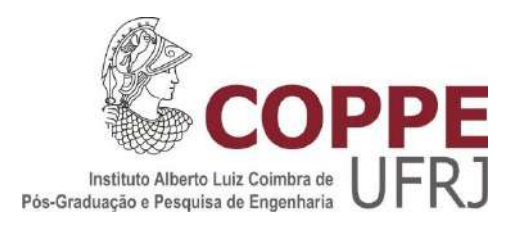

# ANÁLISE NUMÉRICA DE PROBLEMAS DE ESTADO PLANO POR MEIO DE MÉTODOS SEM MALHA COM FORMULAÇÃO LOCAL

André Luis Alves Silveira

Dissertação de Mestrado apresentada ao Programa de Pós-graduação em Engenharia Civil, COPPE, da Universidade Federal do Rio de Janeiro, como parte dos requisites necessários à obtenção do título de Mestre em Engenharia Civil.

Orientadores: José Antonio Fontes Santiago Edmundo Guimarães de Araújo Costa

Rio de Janeiro Dezembro de 2020

# ANÁLISE NUMÉRICA DE PROBLEMAS DE ESTADO PLANO POR MEIO DE MÉTODOS SEM MALHA COM FORMULAÇÃO LOCAL

André Luis Alves Silveira

DISSERTAÇÃO SUBMETIDA AO CORPO DOCENTE DO INSTITUTO ALBERTO LUIZ COIMBRA DE PÓS-GRADUAÇÃO E PESQUISA DE ENGENHARIA (COPPE) DA UNIVERSIDADE FEDERAL DO RIO DE JANEIRO COMO PARTE DOS REQUISITOS NECESSÁRIOS PARA A OBTENÇÃO DO GRAU DE MESTRE EM CIÊNCIAS EM ENGENHARIA CIVIL

Orientadores: José Antonio Fontes Santiago Edmundo Guimarães de Araújo Costa

Aprovado por: Prof. José Antonio Fontes Santiago Dr. Edmundo Guimarães de Araújo Costa Prof. Edivaldo Figueiredo Fontes Junior Prof. Flavio Cezario Prof. Walnório Graça Ferreira

> RIO DE JANEIRO, RJ - BRASIL DEZEMBRO DE 2020

Silveira, André Luis Alves Silveira

Análise numérica de problemas de estado plano por meio de métodos sem malha com formulação local / André Luis Alves Silveira. – Rio de Janeiro: UFRJ/ COPPE, 2020.

XII, 58 p.: il.; 29,7 cm.

Orientadores: José Antonio Fontes Santiago

Edmundo Guimarães de Araújo Costa

Dissertação (mestrado) – UFRJ/ COPPE/ Programa de Engenharia Civil, 2020.

Referências Bibliográficas: p. 57 – 58.

1. Método Sem Malha. 2. Método Local Petrov-Galerkin. 3. Mínimo Quadrados Móveis. 4. Estado Plano. I. Santiago, José Antonio Fontes *et al*. II. Universidade Federal do Rio de Janeiro, COPPE, Programa de Engenharia Civil. III. Título.

*À minha família.*

# **Agradecimentos**

À Suzane Silveira, por todo apoio e carinho.

Aos meus orientadores, Professor José Antonio Fontes Santiago e Dr. Edmundo Guimarães de Araújo Costa, por toda ajuda e ensinamentos.

A todos do Laboratório de Mecânica Computacional (LAMEC).

À Coordenação de Aperfeiçoamento de Pessoal de Nível Superior (CAPES) pelo apoio financeiro.

Resumo da Dissertação apresentada à COPPE/UFRJ como parte dos requisitos necessários para a obtenção do grau de Mestre em Ciências (M.Sc.)

# ANÁLISE NUMÉRICA DE PROBLEMAS DE ESTADO PLANO POR MEIO DE MÉTODOS SEM MALHA COM FORMULAÇÃO LOCAL

André Luis Alves Silveira

Dezembro/2020

Orientadores: José Antonio Fontes Santiago Edmundo Guimarães de Araújo Costa Programa: Engenharia Civil

Este estudo apresenta uma análise de sólidos no Estado Plano, baseada em Métodos Sem Malhas. Utilizando o Método dos Mínimos Quadrados Móveis (MQM) como função de aproximação. Exemplos usando o método serão apresentados a fim de se verificar sua precisão, e sua estabilidade, comparando os resultados com soluções analíticas ou com soluções numéricas obtidas com o MEC. Neste trabalho serão utilizadas duas formulações locais do Método Sem Malhas para a montagem da matriz de rigidez global e do vetor independente. O primeiro será o Método de Colocação; nesta formulação é utilizado o delta de Dirac como função de ponderação, logo, a integração numérica não é necessária. E o segundo método será o MLPG 1. Como função de ponderação serão usadas as funções Spline de 4ª ordem e a Gaussiana. Para a integração numérica, será usado o raio do suporte local circular igual à menor distância entre dois pontos (um dos quais é o ponto base) que está inscrito, concentricamente, em outro suporte local de aproximação. Assim, a distribuição dos pontos de Gauss está mais próxima do ponto base, evitando erros devido à integração fora do domínio global. Não é necessário, pois, a construção do suporte para cada ponto de Gauss, diminuindo o custo computacional do método.

Abstract of Dissertation presented to COPPE/UFRJ as a partial fulfillment of the requirements for the degree of Master of Science (M.Sc.)

# NUMERICAL ANALYSIS OF PLANE STATE'S PROBLEMS THROUGH MESHLESS METHODS WITH LOCAL FORMULATION

André Luis Alves Silveira

December/2020

Advisors: José Antonio Fontes Santiago Edmundo Guimarães de Araújo Costa Program: Civil Engineering

This study deals with analysis of solids in Plane State, based on the Meshless Method. To this method, it will be used the Moving Least Squares Method (MLS) as the approximation function. In order to verify precision and stability, results will be compares with analytical solutions or numerical solutions obtained by means of Boundary Elements Method (BEM). Meshless Method formulations will be employed to the assembly of the global stiffness matrix and the independent vector: the Collocation Method; in which formulation the Dirac-Delta will be used as the weighting function, thus, the numerical integration is not necessary and the MLPG-1. As the weighting function, the fourth-order Spline functions and the gaussiana with radius will be used. To the numerical integration, the radius of circular local support similar to the shortest distance between two points (one of them is the base point) and is registered, concentrically, in another approximation local support. This way, the distribution of Gauss points is closer to the base point, avoiding mistakes due to the integration of the global domain. So, it is not necessary the construction of the support for each Gauss point, deacreasing the method's computational cost.

# Sumário

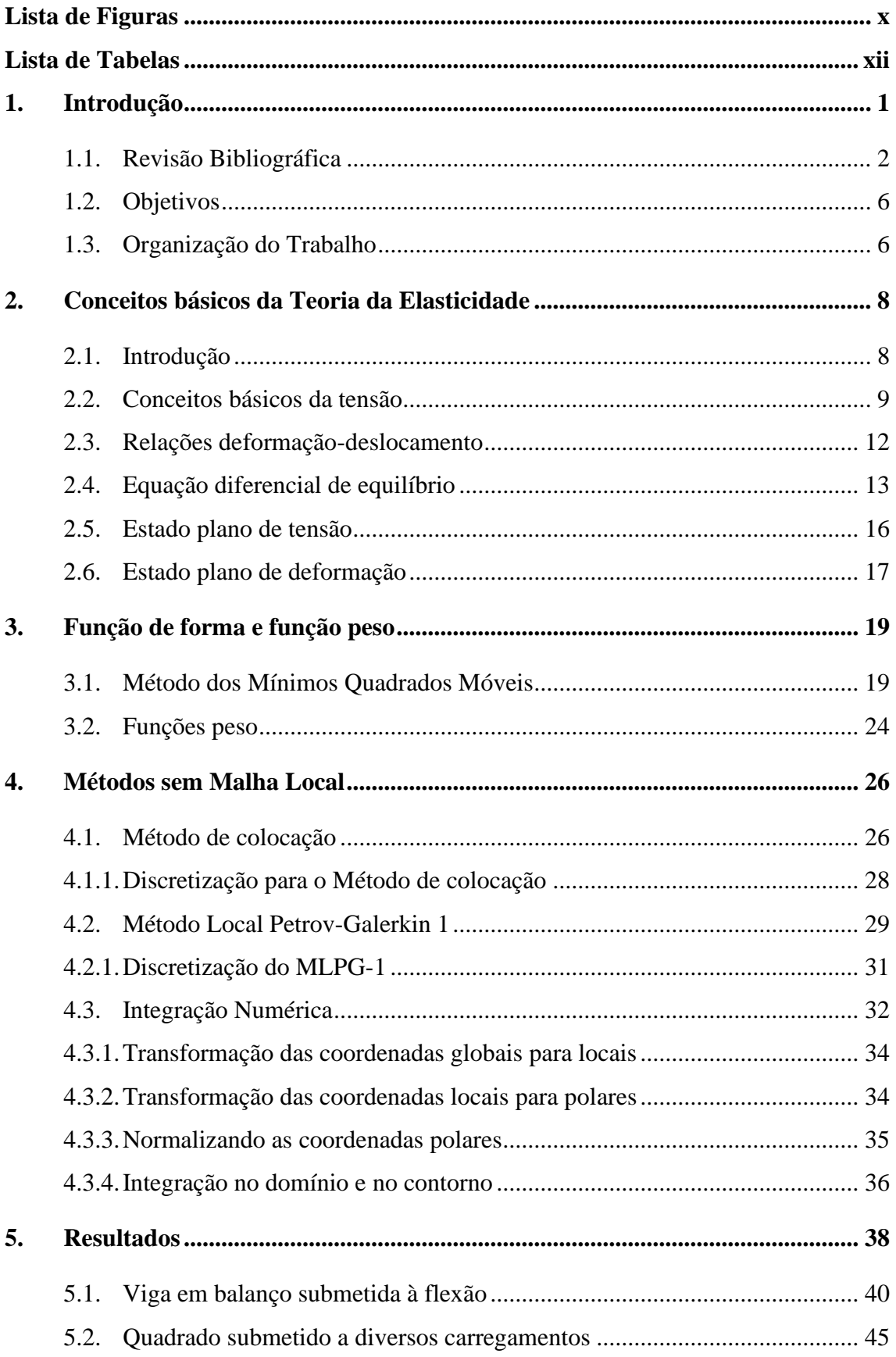

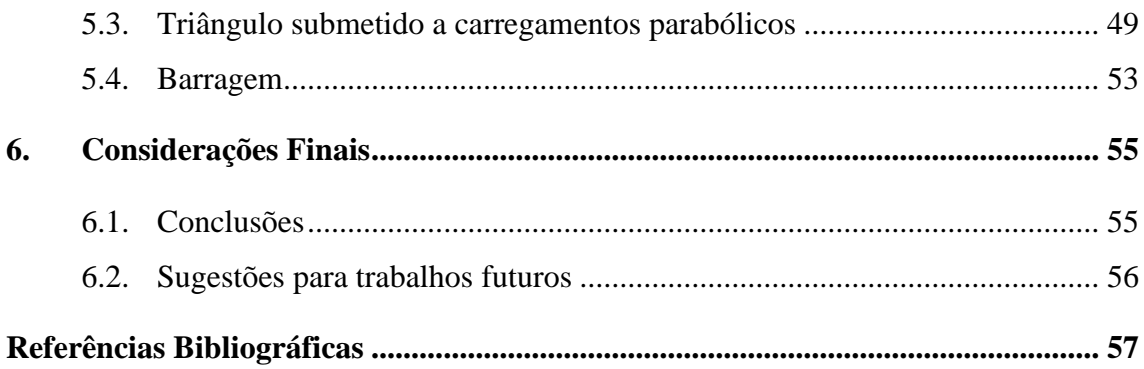

# <span id="page-9-0"></span>**Lista de Figuras**

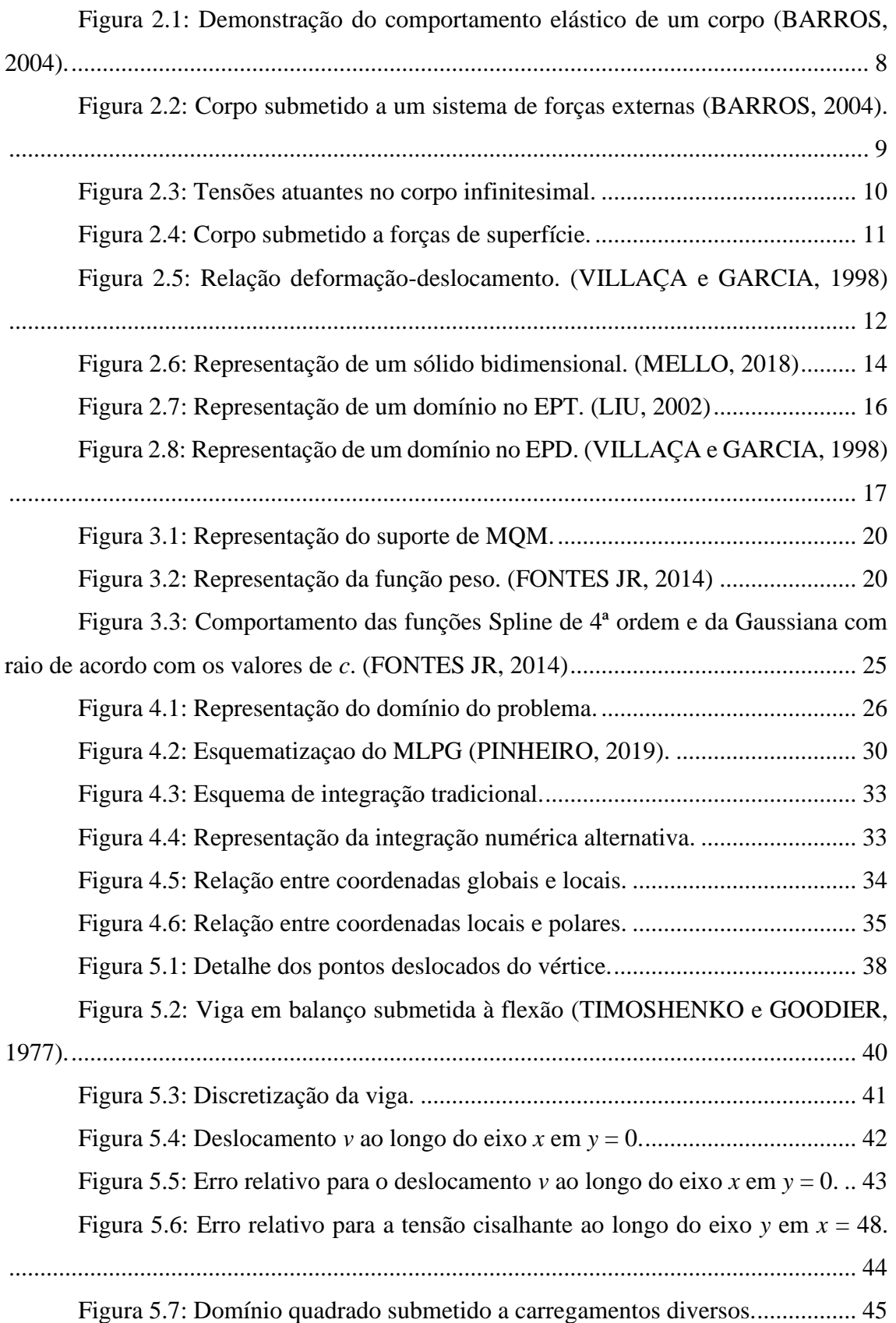

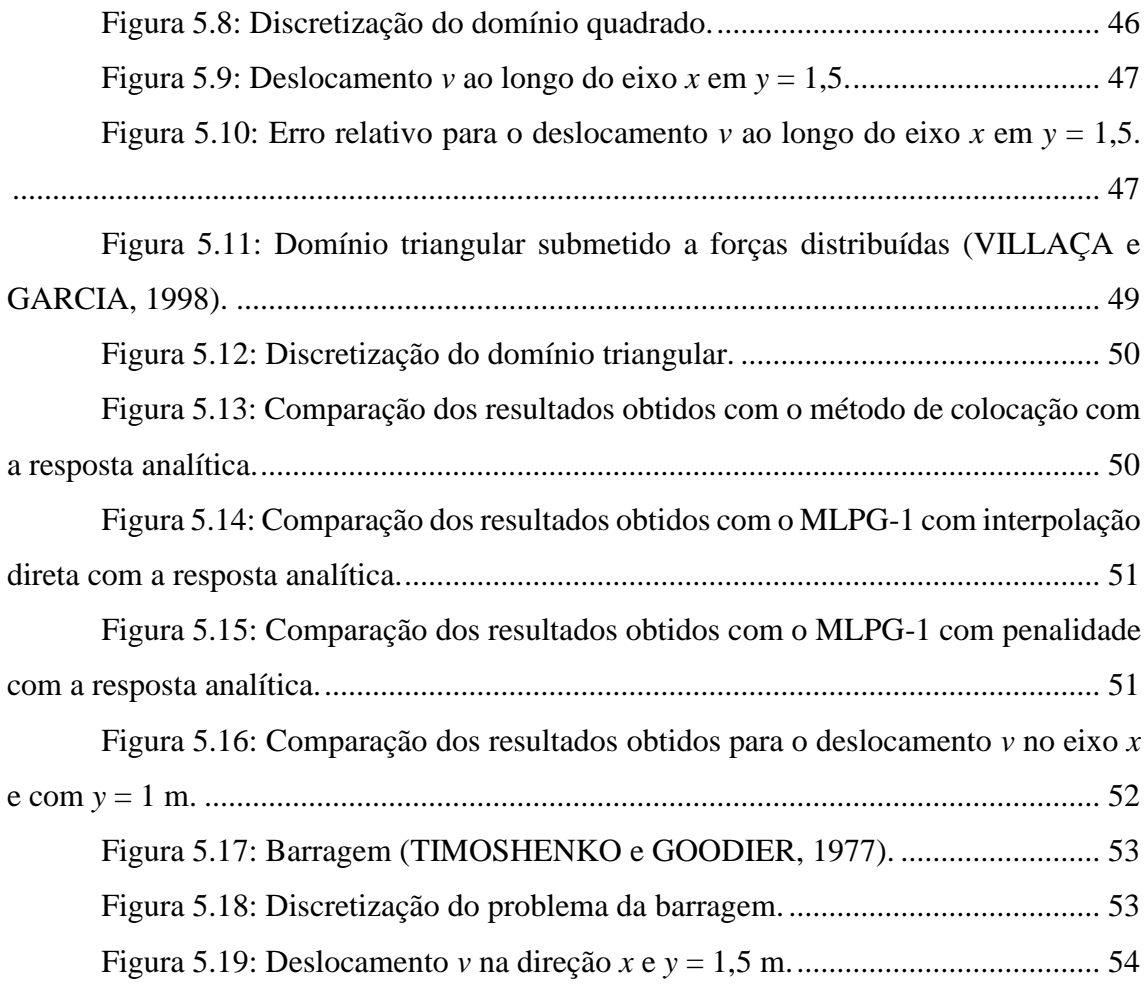

# <span id="page-11-0"></span>**Lista de Tabelas**

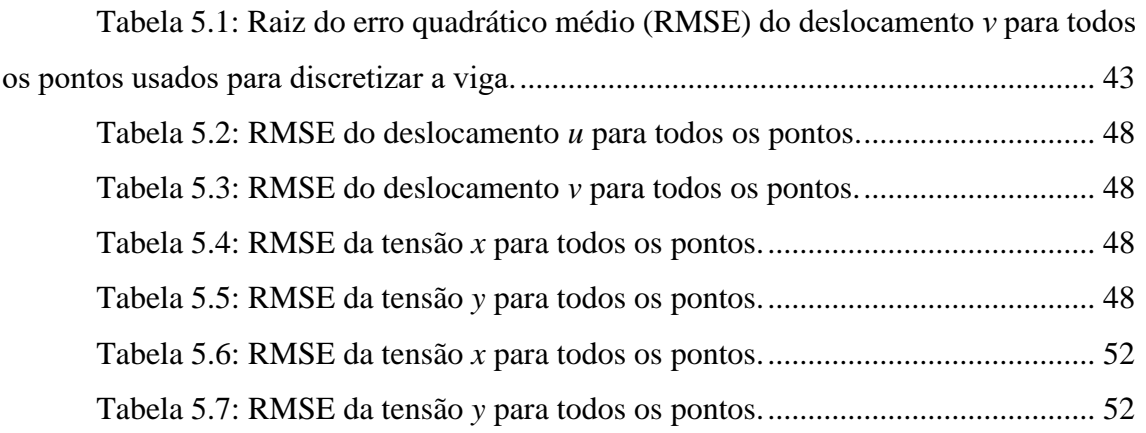

# <span id="page-12-0"></span>**1. Introdução**

Os métodos numéricos são uma importante ferramenta para resolver problemas para os quais não há uma solucão explícita, nem uma viável realização de experimentos para indicar o comportamento de um corpo submetido a determinados esforços. Com o desenvolvimento da área computacional, os computadores ficaram cada vez mais rápidos e acessíveis, tornando os métodos numéricos mais difundidos.

Atualmente, existe uma grande quantidade de métodos numéricos disponíveis na literatura. Dentre os mais conceituados, podemos citar o Método de Elementos Finitos (MEF), o Método de Elementos de Contorno (MEC) e o Método dos Volumes Finitos (MVF). Esses métodos são baseados na construção de malhas para discretizar o domínio e ou contorno do problema, porém essa etapa pode ter um custo computacional muito grande para formas geométricas muito complexas. Além disso, para problemas com grandes deslocamenos, por exemplo, a criação de malhas pode ser inadequada, porque a malha criada inicialmente deixa de representar adequadamente o domínio e o contorno do problema, gerando erros consideráveis. Assim, o processo de *remeshing* seria uma tática usada para evitar as referidas dificuldades, o qual consiste na geração de malha de forma iterativa à medida que o corpo vai deformando, entretanto, tal processo também apresenta um custo computacional muito alto e pode gerar elementos degenerados.

Tendo em vista o que foi mencionado, uma alternativa que vem sendo estudada nas últimas décadas são os Métodos Sem Malha (MSM), os quais permitem a resolução de problemas de valores de contorno (PVC) sem o uso de malhas. Nesse método, o valor aproximado da variável é obtido a partir da interpolação ou aproximação de um conjunto de pontos, contidos em um subdomínio. Pelo fato de utilizar a mesma formulação de resíduos ponderados dos métodos tradicionais com malha, espera-se que o método apresente ótimos resultados.

No presente estudo, serão apresentadas duas formulações de Métodos Sem Malha. Na primeira será usado o Método de Colocação diretamente na formulação forte do problema. E na segunda, o Método Local Petrov-Galerkin (MLPG), que utiliza a formulação fraca do problema. As duas formulações serão utilizadas para resolver problemas de Estado Plano de Tensão e Deformação, afim de atestar sua eficácia.

#### <span id="page-13-0"></span>**1.1. Revisão Bibliográfica**

O primeiro estudo publicado tinha como objetivo aplicar um código hidrodinâmico a um espaço com um número arbitrário de dimensões (GINGOLD e MONAGHAN, 1977). Tal código ficou conhecido como *Smoothed particle hydrodynamics* (SPH). Pouco tempo depois, foi publicado outro estudo baseado em um esquema de partículas de tamanho finito para a solução numérica de problemas gasodinâmicos bidimensionais e tridimensionais (LUCY, 1977). Pode-se dizer que esses dois estudos foram precursores dos Métodos Sem Malhas.

Anos depois, foi apresentado um trabalho que descreve um novo método, o chamado *diffuse element method* (DEM), o qual apresenta várias vantagens em relação ao MEF, especialmente para avaliar as derivadas das funções desconhecidas (NAYROLES, TOUZOT e VILLON, 1992). Essa metodologia pode ser descrita como uma generalização da aproximação do método de elementos finitos, amplamente utilizada, pois remove algumas das limitações relacionadas à regularidade das funções aproximadas e dos requisitos de geração de malha. Assim, o método de aproximação difusa pode ser utilizado para gerar aproximações suaves de funções conhecidas em determinados conjuntos de pontos e para estimar com precisão suas derivadas, sendo também útil para resolver equações diferenciais parciais. Um ponto importante a mencionar é o fato desse ter sido o primeiro estudo a utilizar o método dos Mínimos Quadrados Móveis (MQM).

Outro método que não utiliza malhas é o *Reproducing Kernel Particle* (RKP), o qual opera a reprodução de partículas do núcleo, com ênfase em um sistema que requer apenas um conjunto de nós ou partículas no espaço. Usando uma distribuição gaussiana, funções flexíveis são implementadas para fornecer refinamento no processo de solução, criando, também, a capacidade de analisar uma faixa de frequência específica em problemas dinâmicos, reduzindo-se, assim, o tempo de processamento do computador. Essa vantagem é alcançada através de um aumento no intervalo de tempo crítico quando a faixa de frequência é baixa e uma janela grande é utilizada. Além disso, não há elementos explícitos na formulação, permitindo que as derivadas também sejam contínuas (LIU, ADEE e JUN, 1993).

Já o método *Element Free Galerkikn* (EFG) surgiu como uma evolução do DEM, baseado no princípio variacional de Galerkin. Ele podia ser aplicado a formas arbitrárias, requerendo apenas dados nodais e foi aplicado em problemas de elasticidade e condução de calor. Nesse método, o MQM foi usado para construir a função de aproximação e a de ponderação da forma fraca do problema (BELYTSCHKO, LU e GU, 1994).

Os métodos citados anteriormente, apesar de serem considerados como Métodos Sem Malhas, não são verdadeiramente sem malha, uma vez que necessitam de elementos ou células para resolução das integrais de domínio ou contorno que aparecem da formulação variacional global. Somente alguns anos depois, surgiram estudos em que os métodos eram considerados verdadeiramente sem malha. Alguns deles serão citados a seguir.

O primeiro método que não precisava de nenhum tipo de elemento ou célula, seja na interpolação, seja na resolução das integrais foi o Local Boundary Integral Equation (LBIE) (ZHU, ZHANG e ATLURI, 1998). Este apresentava, porém, dificuldades com o tratamento de integrais singulares. Desse modo, no mesmo ano, foi apresentada uma nova formulação, denominada *Meshless Local Petrov-Galerkin* (MLPG) baseada na formulação fraca local da equação diferencial de governo (ATLURI e ZHU, 1998). Tal formulação apresentava vantagens em relação ao LBIE, baseada no método de Galerkin, uma vez que não apresenta descontinuidade na segunda derivada das funções peso e de aproximação.

O *Meshless Local Petrov-Galerkin* (MLPG) possui seis variações e a diferença está na forma de sua formulação fraca e na função peso escolhida (ATLURI e SHEN, 2002):

- No MLPG-1, obtêm-se as equações de governo do problema discretizado por meio da formulação fraca local. Utiliza-se como função de ponderação a mesma função peso utilizada na aproximação por MQM ou na Função de Base Radial (FBR) para encontrar a função de aproximação.
- No MLPG-2, as equações de governo discretizadas são encontradas através de uma formulação fraca local não simétrica. A função de aproximação é encontrada através das mesmas técnicas do MLPG-1. A função de ponderação utilizada em cada subdomínio é a função de colocação Delta de Dirac. Nesse método, a integração numérica não é necessária, pois a matriz de rigidez global e o vetor independente são obtidos por meio das derivadas das funções de aproximação.
- No MLPG-3, utiliza-se como função de ponderação o resíduo da equação de governo encontrado através do método de MQM discretos. A função de

aproximação é obtida de maneira semelhante aos outros dois métodos anteriores.

- No MLPG-4, também conhecido como *Local Boundary Integral Equation* (LBIE), utiliza-se como função de ponderação a solução fundamental modificada da equação diferencial do problema de governo. A função de aproximação é encontrada similarmente aos outros métodos.
- No MLPG-5, usa-se a função degrau de Heaveside como função de ponderação. O problema é discretizado utilizando uma formulação local fraca simétrica. Uma característica interessante desse método é o fato da discretização do problema envolver apenas integrais de contorno sobre cada um dos subdomínios circulares.
- No MLPG-6, tem-se a variação que emprega uma elaboração equivalente à formulação de Galerkin, utilizando a própria função de aproximação como função de ponderação em cada um dos subdomínios. O problema é discretizado por formulação fraca local simétrica. A função de aproximação, e consequentemente a função de ponderação, são encontradas por MQM ou FBR.

No método de colocação de pontos baseado na reprodução de aproximações de kernel, a abordagem de colocação de pontos, a atribuição de volumes nodais e implementação de condições de contorno eram relativamente simples e os pontos poderiam ser alocados de forma aleatória (ATLURU, 2000). Já no método de colocação mista, proposto para resolver problemas de elasticidade, a interpolação dos deslocamentos e das tensões era feito de forma independente e, para o cálculo das tensões, era utilizado a forma fraca local nos pontos nodais (ATLURI, LIU e HAN, 2006). Estes métodos, exceto o método de colocação mista, requeriam o cálculo de derivadas de ordem superior, o que causava perda de precisão e alta instabilidade.

Vale a pena ressaltar os trabalhos que foram desenvolvidos no Programa de Engenharia Civil (PEC) da COPPE/UFRJ. Essas análises são muito relevantes e serviram como um norte para o presente estudo.

O trabalho apresentado por MIERS (2007) tinha como principal objetivo trazer, para o contexto de Métodos Sem Malhas, formulações baseadas na equação integral de contorno – as quais são ferramentas já consagradas do MEC para a análise de problemas elastoplásticos, de mecânica da fratura elástica e de elasticidade em meios heterogêneos.

Os métodos computacionais apresentados e estudados foram o LBIE e o BEFM, que são, respectivamente, formulações de domínio e de contorno baseadas na equação integral de contorno. Para ambos, foi utilizado o esquema de aproximação *Orthogonal Moving Least Squares* (OMLS).

Poucos anos depois, SILVA (2010) realizou uma análise estática e dinâmica de problemas elastoplásticos a partir do Método dos Elementos de Contorno (MEC), sendo os problemas dependentes do tempo. Com o objetivo de evitar a discretização do domínio dos problemas por meio de células de integração empregou-se a aproximação OMLS, típica de Métodos Sem Malhas, para aproximar as tensões plásticas e os termos inerciais, simplificando, portanto, a tarefa de construção dos modelos numéricos para análise.

Em 2014, FONTES JR (2014) apresentou um estudo com duas abordagens diferentes. A primeira foi a utilização do Método das Soluções Fundamentais (MSF) via superposição da Função de Green Numérica (FGN), com emprego da regularização de Tikhonov na solução do sistema de equações lineares, a fim de obter soluções menos sensíveis ao posicionamento das fontes virtuais e a presença de trincas no meio elástico. A segunda abordagem foi o acoplamento iterativo entre o MSF via superposição da Função de Green Numérica (FGN) e o MLPG-1. Além disso, FONTES JR (2014) fez um estudo das técnicas de integração do MLPG-1 através de aplicações da elasticidade linear, desenvolvendo uma nova técnica de integração eficiente em relação às descritas na literatura.

Em 2018, MELLO (2018) propôs uma técnica que utiliza como domínio de integração os próprios subdomínios criados pelo MQM, diminuindo a intensidade computacional do MLPG-1, e avaliando se a utilização da técnica proposta era vantajosa em relação às técnicas tradicionais. No mesmo ano, KONDA (2018) apresentou um estudo utilizando o MSM para análise do problema de flexão de placas espessas com consideração das hipóteses de Reissner. Assim, uma proposta inovadora para a avaliação das integrais que descrevem o problema foi utilizada visando reduzir o custo computacional do método. A formulação desenvolvida foi testada para avaliar a ocorrência do fenômeno de *shear locking* quando da utilização do processo de integração proposto.

Os Métodos Sem Malhas apresentam inúmeras vantagens, mas ainda precisam de muito estudo, pesquisa e desenvolvimento, a fim de torná-los competitivos em relação aos métodos mais consolidados. Pode-se citar como exemplos de pontos que precisam ser melhorados neste método: o mapeamento e a busca pelos pontos mais próximos, porque geram um custo computacional muito alto; e a dificuldade de determinar a função de forma e de ponderação ideal para cada tipo de problema analisado.

Um dos grandes atrativos do MLPG é a sua flexibilidade. O método permite a utilização de diferentes funções de forma, funções de teste e o uso de subdomínios de qualquer forma e tamanho.

#### <span id="page-17-0"></span>**1.2. Objetivos**

O presente estudo tem como principais objetivos: implementar o Método de Colocação e o MLPG-1, implementar a integração numérica desenvolvida por KONDA (2018) e aplicar os códigos em problemas de estado plano de tensão e deformação.

O desenvolvimento do trabalho seguiu as seguintes etapas:

- Implementação do algoritmo do método dos Mínimos Quadrados Móveis (MQM);
- Implementação do algoritmo para o Estado Plano de Tensão (EPT) e Deformação (EPD), utilizando o Método de Colocação;
- Implementação do algoritmo para o EPT e EPD, utilizando o MLPG-1, com a interpolação direta;
- Implementação do algoritmo para o EPT e EPD, utilizando o MLPG-1, com o método da penalidade;
- Implementação da integração alternativa apresentada por KONDA (2018). A integração utilizada consiste na criação de um domínio de integração centrado no ponto base e com um raio igual à menor distância entre o ponto base e o ponto de suporte;
- Análise dos resultados obtidos e comparação dos erros relativos entre os algoritmos desenvolvidos e a formulação analítica. Para os problemas que não possuem solução analítica, foi usado os resultados obtidos com o MEC para comparação.

#### <span id="page-17-1"></span>**1.3. Organização do Trabalho**

O Capítulo 1 apresentou uma breve introdução sobre o panorama histórico de estudos que antecederam e deram origem ao Método Sem Malha, assim como uma revisão bibliográfica acerca do tema com os principais trabalhos desenvolvidos na área,

bem como pela COPPE/UFRJ. Para finalizar, apresentou os principais objetivos da dissertação e as etapas de desenvolvimento do trabalho.

No Capítulo 2 são apresentados os conceitos básicos da teoria da elasticidade e as definições sobre o Estado Plano de Tensão e Deformação.

No Capítulo 3 são apresentados de forma sucinta o método dos Mínimos Quadrados Móveis (MQM), utilizado como função de ponderação. E as funções Spline de 4ª ordem e a Gaussiana com raio, utilizadas como função peso.

No Capítulo 4 são apresentados o Método de Colocação, o MLPG-1 e a integração numérica adotada no algoritmo.

No Capítulo 5 são apresentados os resultados obtidos com a formulação forte e a formulação fraca. Estes resultados são comparados com as soluções analíticas ou com as soluções obtidas com o MEC.

No Capítulo 6 são apresentadas as conclusões da presente dissertação e sugestões de trabalhos futuros.

# <span id="page-19-0"></span>**2. Conceitos básicos da Teoria da Elasticidade**

## <span id="page-19-1"></span>**2.1. Introdução**

A teoria da elasticidade linear estuda as tensões, deformações e deslocamentos de um corpo, elástico, sob a ação de forças externas. O comportamento das estruturas é descrito por meio das seguintes hipóteses básicas da teoria clássica quanto à distribuição das tensões ou das deformações:

- A matéria de um corpo é distribuída continuamente, isto é, não se considera a microestrutura do material com grãos de cristais, poros, vácuo, fissuras, etc; logo, as tensões, deformações e deslocamentos são contínuos;
- A matéria é homogênea, pois, o menor elemento extraído do corpo possui as mesmas propriedades físicas que o todo. É também isotrópica, sendo as propriedades elásticas as mesmas em todas as direções.

Dá-se o nome de elasticidade à propriedade de um material que, quando deformado sob ação de forças externas e após cessada a ação das forças, retorna à sua configuração inicial. A [Figura 2.1](#page-19-2) ilustra tal comportamento.

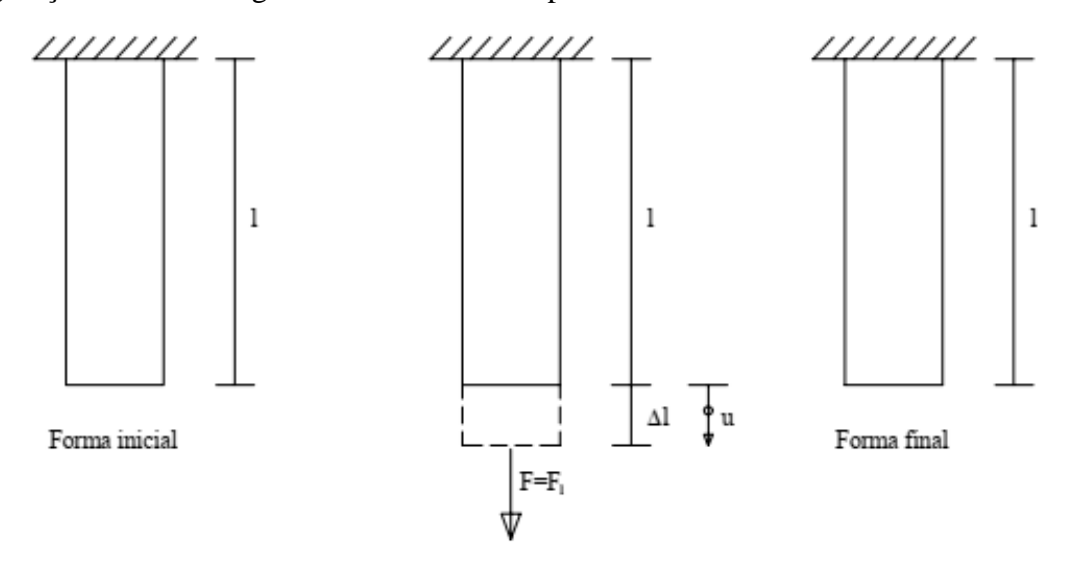

<span id="page-19-2"></span>Figura 2.1: Demonstração do comportamento elástico de um corpo (BARROS, 2004).

#### <span id="page-20-0"></span>**2.2. Conceitos básicos da tensão**

Seja um corpo submetido a um sistema de forças externas, como mostra a [Figura](#page-20-1)  [2.2,](#page-20-1) desenvolvem-se forças internas entre as possíveis partes divisíveis do corpo.

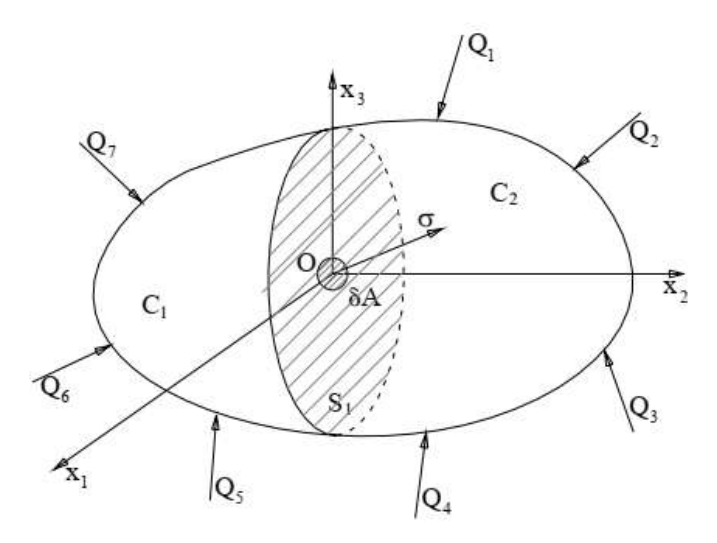

Figura 2.2: Corpo submetido a um sistema de forças externas (BARROS, 2004).

<span id="page-20-1"></span>Considerando o corpo dividido em duas partes,  $C_1$  e  $C_2$ , pela seção transversal  $S_1$ que contém o ponto O. E tomando, por exemplo, a parte  $C_1$  do corpo, pode-se afirmar que ela está em equilíbrio sob ação das forças externas  $Q_5$ ,  $Q_6$  e  $Q_7$  e das forças internas distribuídas na seção transversal  $S_1$ , que representam as ações que o material da parte  $C_2$ do corpo exercia sobre a parte C1.

Com o objetivo de determinar o valor da tensão que atua em uma pequena área  $\delta A$ , pertencente à seção transversal  $S_1$  e contendo o ponto O, as forças atuantes nesta área elementar podem ser reduzidas a  $\delta Q$ . Desse modo, o valor da tensão é obtido da seguinte forma:

$$
\sigma = \lim_{\delta A \to 0} \frac{\delta Q}{\delta A} \,. \tag{2.1}
$$

Considere agora um corpo com volume infinitesimal *dV*, com a forma de um paralelepípedo, lados *dx*1, *dx*<sup>2</sup> e *dx*<sup>3</sup> e em equilíbrio, como mostra a [Figura 2.3.](#page-21-0) A tensão  $\sigma$  pode ser decomposta em tensões que atuam em cada face do corpo infinitesimal.

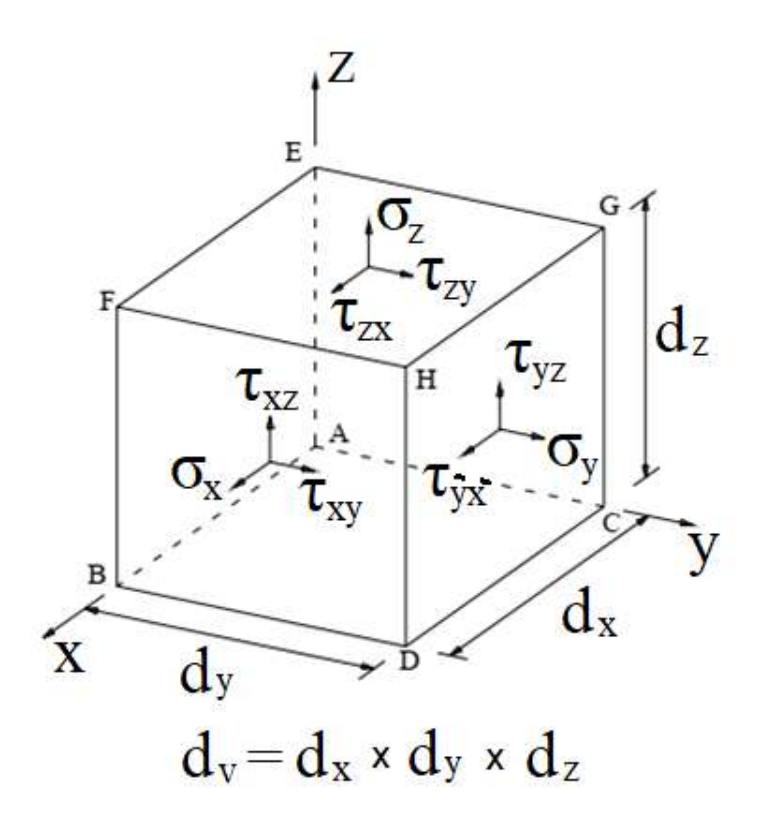

Figura 2.3: Tensões atuantes no corpo infinitesimal.

<span id="page-21-0"></span>As tensões são representadas por um conjunto de dois índices, no primeiro é indicada a direção normal ao plano em que atua a tensão; já o segundo indica o eixo no qual a tensão é exercida (notação de Von Karman). Assim, por exemplo, a tensão que atua perpendicularmente às faces  $\overline{BDHF}$  e  $\overline{ACGE}$  será indicada por  $\sigma_{11}$ . As componentes  $\sigma_x$ ,  $\sigma_y$  e  $\sigma_z$  normais serão consideradas positivas quando estiverem no sentido positivo do eixo e negativas caso contrário.

Em cada plano, além da tensão normal, também atuam duas componentes de tensão cisalhante  $\tau_{ij}$ . Logo, a face  $\overline{BDHF}$  está submetida às componentes  $\sigma_x$ ,  $\tau_{xy}$  e  $\tau_{xz}$ , podendo o estado de tensão, em um determinado ponto, ser obtida a partir do tensor de tensões:

$$
\begin{bmatrix} \sigma_x & \tau_{xy} & \tau_{xz} \\ \tau_{yx} & \sigma_y & \tau_{yz} \\ \tau_{zx} & \tau_{zy} & \sigma_z \end{bmatrix} . \tag{2.2}
$$

Em um corpo atuam forças de superfície t com componentes  $t_1$ ,  $t_2$  e  $t_3$  segundos os eixos  $x$ ,  $y$  e  $z$ , conforme a [Figura 2.4a](#page-22-0).

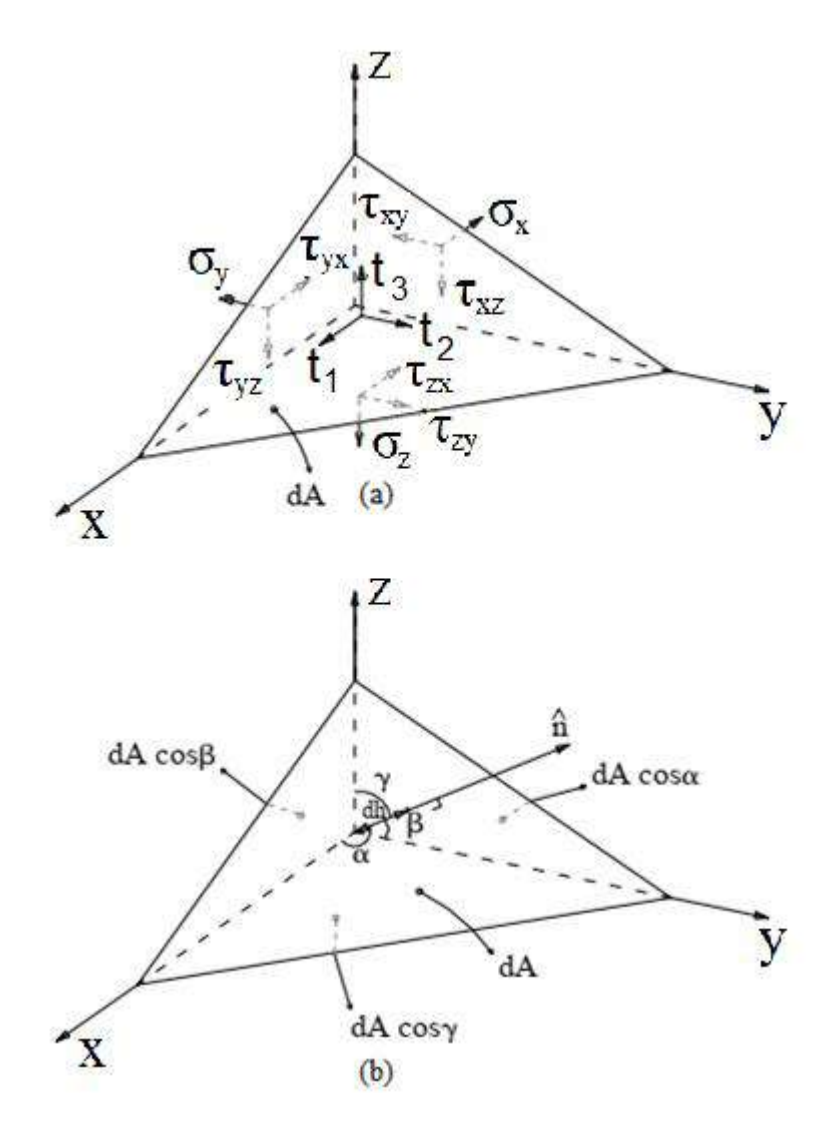

Figura 2.4: Corpo submetido a forças de superfície.

<span id="page-22-0"></span>Fazendo a projeção das forças que atuam no tetraedro na direção do eixo e fazendo a altura *dh* tender a zero, como mostra a [Figura 2.4b](#page-22-0), obtêm-se as equações de equilíbrio, também conhecidas como equações de contorno:

$$
\sigma_x \cos \alpha + \tau_{yx} \cos \beta + \tau_{zx} \cos \gamma = t_1,
$$
  
\n
$$
\tau_{xy} \cos \alpha + \sigma_y \cos \beta + \tau_{zy} \cos \gamma = t_2,
$$
  
\n
$$
\tau_{xz} \cos \alpha + \tau_{yz} \cos \beta + \sigma_z \cos \gamma = t_3.
$$
\n(2.3)

Em notação indicial, as equações [\(2.3\)](#page-22-1) reduzem-se a:

<span id="page-22-1"></span>
$$
\sigma_{ji} n_j = t_i \,. \tag{2.4}
$$

# <span id="page-23-0"></span>**2.3. Relações deformação-deslocamento**

Para que seja feita a relação entre as componentes de deformação e de deslocamento, admite-se a hipótese de pequenas mudanças de configuração, onde as componentes de deformação e as rotações sofridas pelos segmentos elementares são muito pequenas. Por esse motivo, a relação deformação-deslocamento pode ser baseada na projeção sobre os planos coordenados dos segmentos elementares na configuração deformada que originalmente tinha a direção dos eixos.

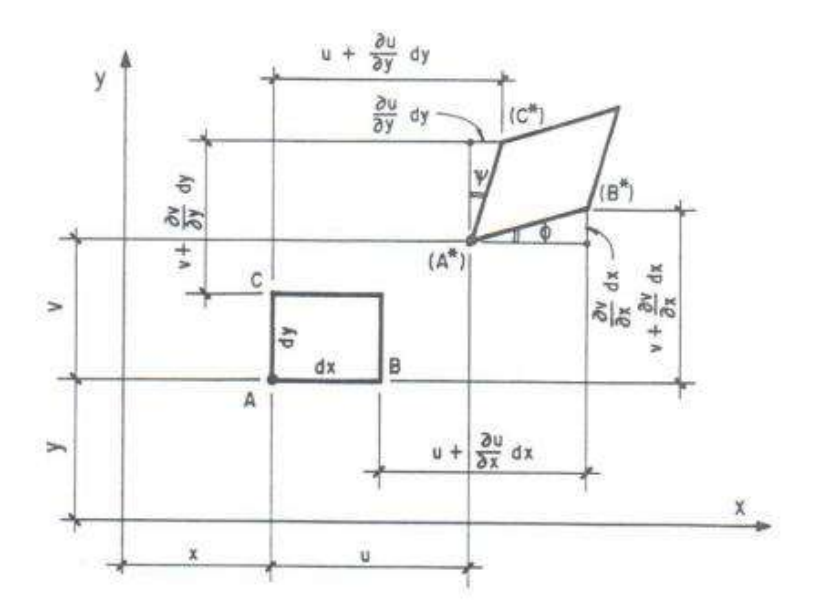

Figura 2.5: Relação deformação-deslocamento. (VILLAÇA e GARCIA, 1998)

<span id="page-23-1"></span>A partir da [Figura 2.5,](#page-23-1) podem-se escrever as seguintes equações, para as projeções no plano xy:

<span id="page-23-2"></span>
$$
dx + u + \frac{\partial u}{\partial x} dx = u + (A^*)(B^*)\cos\phi,
$$
  
\n
$$
dy + v + \frac{\partial v}{\partial y} dy = v + (A^*)(C^*)\cos\psi,
$$
  
\n
$$
\phi + \psi = \frac{\pi}{2} - (C^*)(\hat{A}^*)(B^*),
$$
  
\n
$$
\text{sen}\phi = \frac{\frac{\partial v}{\partial x} dx}{(A^*)(B^*)}; \text{sen}\psi = \frac{\frac{\partial u}{\partial y} dy}{(A^*)(C^*)}.
$$
\n(2.5)

Em vista da hipótese de pequenas deformações, pode-se fazer as seguintes aproximações:

$$
(A^*)(B^*) \cong A^*B^* = dx(1 + \varepsilon_x),
$$
  
\n
$$
(A^*)(C^*) \cong A^*C^* = dy(1 + \varepsilon_y),
$$
  
\n
$$
\frac{\pi}{2} - (C^*)(\hat{A}^*)(B^*) \cong \frac{\pi}{2} - C^*\hat{A}^*B^* = \gamma_{xy},
$$
  
\n
$$
\text{sen}\phi \cong \phi, \cos\phi \cong 1; \text{sen}\psi \cong \psi, \cos\psi \cong 1.
$$
\n
$$
(2.6)
$$

Assim, a equação [\(2.5\)](#page-23-2) pode ser reescrita da seguinte forma:

$$
dx + \frac{\partial u}{\partial x} dx = dx(1 + \varepsilon_x),
$$
  
\n
$$
dy + \frac{\partial v}{\partial y} dy = dy(1 + \varepsilon_y),
$$
  
\n
$$
\phi + \psi = \gamma_{xy},
$$
  
\n
$$
\phi = \frac{\frac{\partial v}{\partial x} dx}{dx(1 + \varepsilon_x)}; \psi = \frac{\frac{\partial u}{\partial y} dy}{dy(1 + \varepsilon_y)}.
$$
\n(2.7)

Mediante as projeções para os outros dois planos coordenados e fazendo as devidas simplificações, temos:

$$
\varepsilon_{x} = \frac{\partial u}{\partial x}, \qquad \gamma_{xy} = \frac{\partial u}{\partial y} + \frac{\partial v}{\partial x},
$$
\n
$$
\varepsilon_{y} = \frac{\partial v}{\partial y}, \qquad \gamma_{xz} = \frac{\partial u}{\partial z} + \frac{\partial w}{\partial x},
$$
\n
$$
\varepsilon_{z} = \frac{\partial w}{\partial z}, \qquad \gamma_{yz} = \frac{\partial v}{\partial z} + \frac{\partial w}{\partial y}.
$$
\n(2.8)

# <span id="page-24-0"></span>**2.4. Equação diferencial de equilíbrio**

A distribuição de tensões, deformações e deslocamentos de um corpo elástico sob ação de forças externas precisa obedecer a três condições: condições de equilíbrio, relação tensão-deformação e condições de compatibilidade.

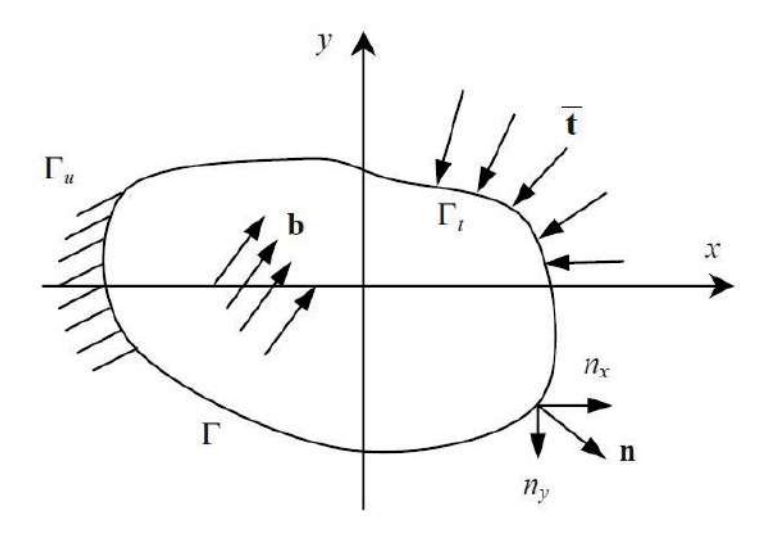

Figura 2.6: Representação de um sólido bidimensional. (MELLO, 2018)

<span id="page-25-0"></span>O comportamento de um corpo elástico e em equilíbrio, representado na [Figura](#page-25-0)  [2.6,](#page-25-0) submetido à ação de forças externas, pode ser demonstrado através das equações diferenciais de equilíbrio, as quais, por sua vez, devem ser satisfeitas em qualquer ponto no interior do corpo.

<span id="page-25-2"></span>
$$
\sigma_{ij,j} + b_i = 0 \quad em \Omega. \tag{2.9}
$$

onde  $\sigma_{ij}$  é o coeficiente do tensor de tensões correspondente ao campo de deslocamentos e sendo  $b_i$  a componente das forças do corpo.

O problema no contorno pode ser descrito através das seguintes condições de contorno:

<span id="page-25-3"></span>
$$
u_i = \bar{u}_i \quad em \Gamma_u ,
$$
  
\n
$$
t_i = \sigma_{ij} n_j = \bar{t}_i \quad em \Gamma_t .
$$
\n(2.10)

onde  $\bar{u}_i$  representa o deslocamento prescrito no contorno  $\Gamma_u$ ,  $\bar{t}_i$  representa a força de superfície prescrita no contorno  $\Gamma_t$  e  $n_j$  representa o vetor normal unitário.

A relação tensão-deformação pode ser demonstrada a partir das relações constitutivas, as quais, por sua vez, devem estar de acordo com o comportamento do material. Ao se considerar o material elástico, a relação tensão-deformação deve ser uma expressão linear. Logo, pode-se expressar as componentes de tensão como funções lineares de nove componentes de deformação:

<span id="page-25-1"></span>
$$
\sigma_{ij} = C_{ijkl} \varepsilon_{kl} \,. \tag{2.11}
$$

onde  $C_{ijkl}$  representa o tensor elástico de quarta ordem,  $\sigma_{ij}$  representa o tensor de tensões de Cauchy e  $\varepsilon_{kl}$  representa o tensor de pequenas deformações.

Considerando que o corpo seja constituído de um material homogêneo e isotrópico, as componentes do tensor elástico de quarta ordem tornam-se constantes e simétricas e podem ser escritas da seguinte forma:

$$
C_{ijkl} = \lambda \delta_{ij} \delta_{kl} + G \big( \delta_{ik} \delta_{jl} + \delta_{il} \delta_{jk} \big).
$$
 (2.12)

Substituindo a equação [\(2.12\)](#page-26-0) na equação [\(2.11\)](#page-25-1), obtém-se a Lei de Hooke generalizada:

<span id="page-26-2"></span><span id="page-26-0"></span>
$$
\sigma_{ij} = \lambda \delta_{ij} \varepsilon_{kk} + 2G\varepsilon_{ij} \,. \tag{2.13}
$$

onde  $\lambda$  e  $G$  são, respectivamente:

$$
\lambda = \frac{E\nu}{(1+\nu)(1-2\nu)},\tag{2.14}
$$

$$
G = \frac{E}{2(1+\nu)}.\tag{2.15}
$$

As equações apresentadas somente são válidas para pequenas deformações e rotações. Logo, pode-se relacionar o tensor de deformações com os deslocamentos:

<span id="page-26-3"></span><span id="page-26-1"></span>
$$
\varepsilon_{kl} = \frac{1}{2} \left( u_{k,l} + u_{l,k} \right). \tag{2.16}
$$

Substituindo a equação [\(2.16\)](#page-26-1) na equação [\(2.13\),](#page-26-2) obtém-se a equação da tensão  $\sigma_{ij}$  em termos das derivadas do deslocamento:

$$
\sigma_{ij} = G\nabla^2 u_i + (\lambda + G)u_{j,ji} \,. \tag{2.17}
$$

Substituindo [\(2.17\)](#page-26-3) em [\(2.9\),](#page-25-2) chegamos à equação de Navier:

$$
G\nabla^2 u_i + (\lambda + G)u_{j,ji} + b_j = 0.
$$
\n(2.18)

As condições de compatibilidade garantem que o corpo deforme e desloque de forma contínua. Portanto, quando existe uma deformação no corpo, o campo de deslocamento deve ser representado por funções contínuas.

# <span id="page-27-0"></span>**2.5. Estado plano de tensão**

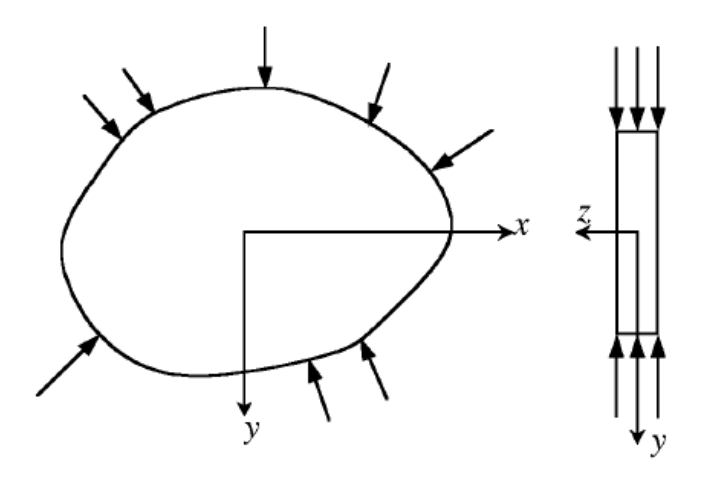

Figura 2.7: Representação de um domínio no EPT. (LIU, 2002)

<span id="page-27-1"></span>No estado plano de tensão, a espessura do corpo na direção do eixo z é muito menor se comparado com as dimensões dos eixos x e y, como mostra a [Figura 2.7.](#page-27-1) As forças externas são aplicadas somente no plano x-y e as tensões na direção do eixo z são nulas, logo:

$$
\boldsymbol{\sigma} = \begin{Bmatrix} \sigma_{xx} \\ \sigma_{yy} \\ \sigma_{xy} \end{Bmatrix} . \tag{2.19}
$$

As componentes de deformação específica podem ser escritas de forma similar:

$$
\varepsilon = \begin{cases} \varepsilon_{xx} \\ \varepsilon_{yy} \\ \gamma_{xy} \end{cases} . \tag{2.20}
$$

Apesar de a tensão na direção do eixo z ser considerada nula, existe deformação específica na direção do eixo z e esta deformação pode ser calculada a partir das deformações na direção dos eixos x e y:

$$
\varepsilon_z = -\frac{\nu}{1-\nu} \left( \varepsilon_x + \varepsilon_y \right). \tag{2.21}
$$

A deformação específica pode ser obtida a partir da relação deformaçãodeslocamento:

$$
\varepsilon_{xx} = \frac{\partial u}{\partial x},
$$
  
\n
$$
\varepsilon_{yy} = \frac{\partial v}{\partial y},
$$
  
\n
$$
\gamma_{xy} = \frac{\partial u}{\partial y} + \frac{\partial v}{\partial x}.
$$
\n(2.22)

onde  $u \in v$  são, respectivamente, as componentes de deslocamento na direção  $x \in y$ .

Usando a Lei de Hooke para o 2D, pode-se obter as tensões a partir das deformações específicas:

<span id="page-28-2"></span>
$$
\sigma = D\varepsilon \tag{2.23}
$$

onde D é a matriz de constantes do material, dada por:

$$
D = \frac{E}{1 - v^2} \begin{bmatrix} 1 & v & 0 \\ v & 1 & 0 \\ 0 & 0 & (1 - v)/2 \end{bmatrix} .
$$
 (2.24)

# <span id="page-28-0"></span>**2.6. Estado plano de deformação**

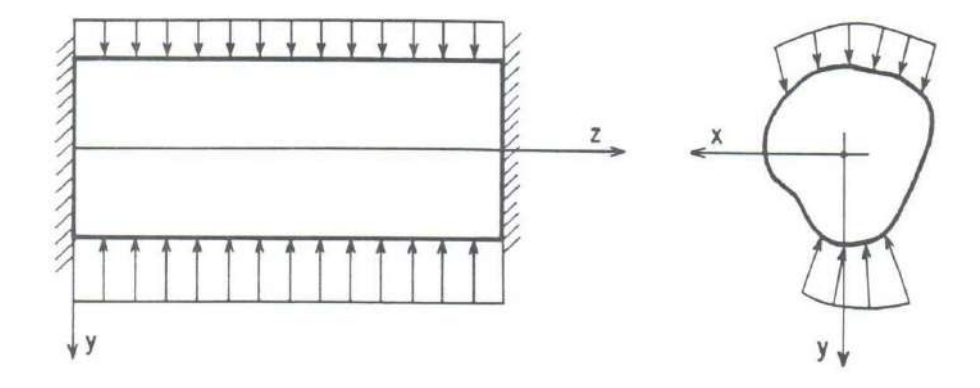

Figura 2.8: Representação de um domínio no EPD. (VILLAÇA e GARCIA, 1998)

<span id="page-28-1"></span>No estado plano de deformação, a espessura do corpo na direção do eixo z é muito maior do que as dimensões na direção dos eixos x e y, vide [Figura 2.8,](#page-28-1) sendo as forças externas aplicadas ao longo do eixo z. Os deslocamentos na direção do eixo z ficam restringidos devido à grande dimensão do corpo na direção do eixo z, por isso as componentes de deformação específicas na direção z são nulas.

A tensão na direção do eixo z pode ser obtida a partir das tensões na direção dos eixos x e y:

$$
\sigma_z = \nu (\sigma_x + \sigma_y). \tag{2.25}
$$

Usando a Lei de Hooke para o 2D, pode-se obter as tensões a partir das deformações específicas:

$$
\sigma = D\varepsilon \tag{2.26}
$$

onde D é a matriz de constantes do material, dada por:

<span id="page-29-0"></span>
$$
D = \frac{E}{(1+v)(1-2v)} \begin{bmatrix} 1-v & v & 0 \\ v & 1-v & 0 \\ 0 & 0 & \frac{1-2v}{2} \end{bmatrix}.
$$
 (2.27)

# <span id="page-30-0"></span>**3. Função de forma e função peso**

### <span id="page-30-1"></span>**3.1. Método dos Mínimos Quadrados Móveis**

O método consiste em, a partir de pontos conhecidos, obter valores aproximados para qualquer ponto do domínio. Partindo do princípio de que a função  $u(x)$  pertence ao domínio  $\Omega$ , podemos gerar um subdomínio  $\Omega_s$  centrado no ponto  $x_i$ , no qual a função aproximada  $\tilde{u}(x_i)$  é válida. Esta função aproximada é dada por:

$$
\tilde{u}(x_i) = \sum_{j=1}^{m} p_j(x_i) a_j(x_i)
$$
\n(3.1)

ou na forma matricial:

<span id="page-30-3"></span><span id="page-30-2"></span>
$$
\widetilde{\boldsymbol{u}}(x_i) = \boldsymbol{p}^T(x_i)\boldsymbol{a}(x_i) \tag{3.2}
$$

onde  $p_j(x_i)$  é a base polinomial com m termos e  $a_j(x_i)$  são os coeficientes a determinar do subdomínio  $\Omega_s$  no ponto  $x_i$ . O número de termos da base pode ser obtido a partir das seguintes expressões:

$$
\begin{cases}\nm = \frac{(m_b + 1)}{1} & \to 1D \\
m = \frac{(m_b + 1)(m_b + 2)}{2} & \to 2D \\
m = \frac{(m_b + 1)(m_b + 2)(m_b + 3)}{3} & \to 3D\n\end{cases}
$$
\n(3.3)

onde  $m_b$  é a ordem do maior termo monomial.

Para a aproximação da função  $\tilde{u}(x_i)$ , o ponto  $x_i$  é escolhido como base e os pontos dentro do subdomínio  $\Omega_s$  são denominados pontos do suporte  $\bar{x}_k$ . Para que sejam obtidos resultados satisfatórios, o número de pontos do suporte deve ser maior do que o número de termos da base polinomial. A [Figura 3.1](#page-31-0) mostra uma representação do suporte de MQM.

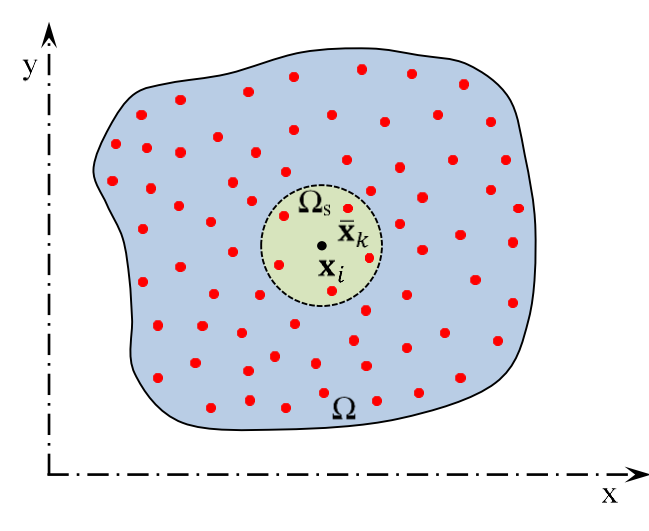

Figura 3.1: Representação do suporte de MQM.

<span id="page-31-0"></span>Desta forma, podemos reescrever a equação [\(3.1\)](#page-30-2) como  $\tilde{u}(x_i, \bar{x}_k)$ , ou seja, cada ponto  $x_i$  receberá a contribuição do monômio aplicado em  $\bar{x}_k$ . Assim, tem-se:

<span id="page-31-3"></span><span id="page-31-2"></span>
$$
\tilde{u}(x_i, \bar{x}_k) = \sum_{j=1}^{m} p_j(\bar{x}_k) a_j(x_i).
$$
\n(3.4)

Como o método consiste em uma aproximação, o mesmo gera um resíduo acumulado para cada subdomínio Ω . Esta função resíduo pode ser calculada da seguinte forma:

$$
J(x_i) = \sum_{k=1}^{n} w(x_i - \bar{x}_k) [\tilde{u}(x_i, \bar{x}_k) - \bar{u}_k]^2.
$$
 (3.5)

onde *n* é o número de pontos no subdomínio  $\Omega_s$ ,  $w(x_i - \bar{x}_k)$  é a função peso associada ao ponto  $x_i$ e $\bar{u}_k$ é o valor prescrito da função para o ponto  $\bar{x}_k$ .

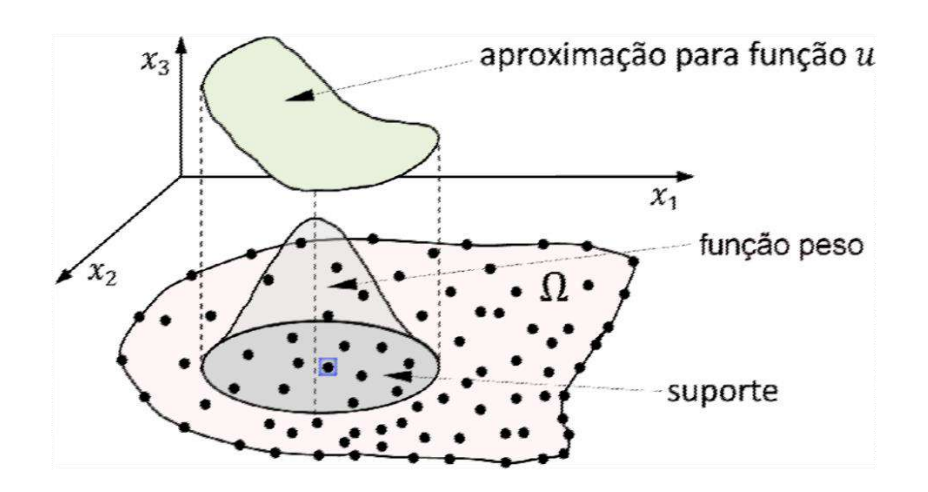

<span id="page-31-1"></span>Figura 3.2: Representação da função peso. (FONTES JR, 2014)

A função peso,  $w(x_i - \bar{x}_k)$ , é utilizada para que o erro seja função da distância de  $x_i$  até o ponto  $\bar{x}_k$ , desta forma a aproximação torna-se local, dependendo apenas do tamanho do suporte. A [Figura 3.2](#page-31-1) mostra com detalhes a representação da função peso.

Substituindo a equação [\(3.4\)](#page-31-2) na equação [\(3.5\),](#page-31-3) tem-se:

$$
J(x_i) = \sum_{k=1}^{n} w(x_i - \bar{x}_k) \left[ \sum_{j=1}^{m} p_j(x_i) a_j(x_i) - \bar{u}_k \right]^2.
$$
 (3.6)

A equação [\(3.6\)](#page-32-0) pode ser escrita na forma matricial do seguinte modo:

<span id="page-32-0"></span>
$$
J(x_i) = [Pa(x_i) - \bar{u}]^T W(x_i) [Pa(x_i) - \bar{u}]. \tag{3.7}
$$

Expandindo os termos da equação [\(3.7\)](#page-32-1) na forma matricial, obtém-se:

$$
W(x_i) = \begin{bmatrix} w(x_i - \bar{x}_1) & \cdots & 0 \\ \vdots & \ddots & \vdots \\ 0 & \cdots & w(x_i - \bar{x}_n) \end{bmatrix}_{n \times n}.
$$
 (3.8)

<span id="page-32-1"></span>
$$
\bar{u}_j = \begin{cases} \bar{u}_1 \\ \vdots \\ \bar{u}_n \end{cases} = \begin{cases} u(\bar{x}_1) \\ \vdots \\ u(\bar{x}_n) \end{cases}_{n \times 1} . \tag{3.9}
$$

$$
P = \begin{bmatrix} p_1(\bar{x}_1) & \cdots & p_m(\bar{x}_1) \\ \vdots & \ddots & \vdots \\ p_1(\bar{x}_n) & \cdots & p_m(\bar{x}_n) \end{bmatrix}_{n \times m}.
$$
 (3.10)

$$
(x_i) = \begin{cases} a_1(x_i) \\ \vdots \\ a_m(x_i) \end{cases}_{m \times 1} \tag{3.11}
$$

O parâmetro  $a_i(x_i)$  pode assumir qualquer valor. Portanto, para minimizar o erro e garantir que a função  $\tilde{u}(x_i)$  seja a mais próxima possível da função  $u(x_i)$ , deve-se derivar a equação [\(3.7\),](#page-32-1) obtendo-se assim a seguinte expressão:

$$
\frac{\partial J}{\partial a} = 2P^T W(x_i) P a(x) - 2P^T W(x_i) \bar{u}.
$$
\n(3.12)

Em seguida, devemos igualar a equação [\(3.12\)](#page-32-2) a zero, logo:

$$
P^{T}W(x_{i})Pa(x) - P^{T}W(x_{i})\bar{u} = 0.
$$
\n(3.13)

A equação [\(3.13\)](#page-32-3) pode ser reescrita da seguinte forma:

<span id="page-32-4"></span><span id="page-32-3"></span><span id="page-32-2"></span>
$$
A(x_i)a(x_i) = B(x_i)\overline{u}.
$$
\n(3.14)

onde  $A(x_i) = P^T W(x_i) P$  e  $B(x_i) = P^T W(x_i)$ . A matriz  $A(x_i)$  é simétrica  $(m \times m)$  e a matriz  $B(x_i)$  não é simétrica  $(m \times n)$ .

Pré-multiplicando a equação [\(3.14\)](#page-32-4) por  $A^{-1}(x_i)$ , resulta-se:

<span id="page-33-0"></span>
$$
a(x_i) = A^{-1}(x_i)B(x_i)\overline{u}.
$$
\n(3.15)

Substituindo a equação [\(3.15\)](#page-33-0) na equação [\(3.2\),](#page-30-3) obtém-se:

$$
\tilde{u}(x_i) = p^T(x_i)A^{-1}(x_i)B(x_i)\overline{u}.
$$
\n(3.16)

Dessa forma, pode-se definir a função de aproximação como:

<span id="page-33-2"></span><span id="page-33-1"></span>
$$
\varphi^{T}(x_{i}) = p^{T}(x_{i})A^{-1}(x_{i})B(x_{i}).
$$
\n(3.17)

sendo  $\varphi^T(x_i)$  um vetor  $(n \times 1)$ .

Uma vez obtida a função de aproximação [\(3.17\),](#page-33-1) é necessário agora obter-se a primeira e a segunda derivada da mesma.

A primeira derivada é determinada pela seguinte expressão:

$$
\frac{\partial \varphi^T}{\partial x_k}(x_i) = \frac{\partial p^T}{\partial x_k}(x_i)A^{-1}B + p^T \frac{\partial A^{-1}}{\partial x_k}(x_i)B + p^T A^{-1} \frac{\partial B}{\partial x_k}(x_i), \qquad k = 1, 2. \tag{3.18}
$$

E a segunda derivada:

$$
\frac{\partial^2 \varphi^T}{\partial x_k^2}(x_i) = \frac{\partial^2 p^T}{\partial x_k^2}(x_i)A^{-1}B + p^T \frac{\partial^2 A^{-1}}{\partial x_k^2}(x_i)B + p^T A^{-1} \frac{\partial^2 B}{\partial x_k^2}(x_i)
$$
  
+ 
$$
2 \left[ \frac{\partial p^T}{\partial x_k}(x_i) \frac{\partial A^{-1}}{\partial x_k}(x_i)B + \frac{\partial p^T}{\partial x_k}(x_i)A^{-1} \frac{\partial B}{\partial x_k}(x_i)
$$
  
+ 
$$
p^T \frac{\partial A^{-1}}{\partial x_k}(x_i) \frac{\partial B}{\partial x_k}(x_i) \right], \qquad k = 1, 2.
$$
 (3.19)

Conhecidas as expressões, agora serão apresentadas as derivadas de cada matriz pertencentes às expressões [\(3.18\)](#page-33-2) e [\(3.19\).](#page-33-3)

Como a matriz  $P<sup>T</sup>$  é construída a partir das coordenadas dos pontos do subdomínio local, a matriz  $P<sup>T</sup>$  permanece invariável para cada subdomínio. Logo, podemos concluir que:

<span id="page-33-3"></span>
$$
\frac{\partial P}{\partial x_k} = 0, \quad k = 1, 2 \,. \tag{3.20}
$$

A primeira e a segunda derivada da matriz diagonal  $W(x_i)$  podem ser escritas da seguinte forma:

$$
\frac{\partial W(x_i)}{\partial x_k} = \begin{bmatrix} \frac{\partial w}{\partial x_k}(x_i - \bar{x}_1) & \cdots & 0 \\ \vdots & \ddots & \vdots \\ 0 & \cdots & \frac{\partial w}{\partial x_k}(x_i - \bar{x}_n) \end{bmatrix}_{n \times n}, \quad k = 1, 2. \tag{3.21}
$$

$$
\frac{\partial^2 W(x_i)}{\partial x_k^2} = \begin{bmatrix} \frac{\partial^2 W}{\partial x_k^2} (x_i - \bar{x}_1) & \cdots & 0 \\ \vdots & \ddots & \vdots \\ 0 & \cdots & \frac{\partial^2 W}{\partial x_k^2} (x_i - \bar{x}_n) \end{bmatrix}_{n \times n}, \quad k = 1, 2. \tag{3.22}
$$

Conhecidas as derivadas das matrizes  $P^T$  e  $W(x_i)$ , pode-se demonstrar as derivadas das matrizes  $A(x_i)$  e  $B(x_i)$ .

A primeira derivada da matriz  $B(x_i)$  apresenta-se da seguinte forma:

$$
\frac{\partial B}{\partial x_k}(x_i) = P^T \frac{\partial W}{\partial x_k}(x_i), \quad k = 1, 2. \tag{3.23}
$$

E a segunda derivada:

$$
\frac{\partial^2 B}{\partial x_k^2}(x_i) = P^T \frac{\partial^2 W}{\partial x_k^2}(x_i), \quad k = 1, 2.
$$
 (3.24)

Já a primeira derivada da matriz  $A(x_i)$  mantém-se do seguinte modo:

$$
\frac{\partial A}{\partial x_k}(x_i) = \frac{\partial B}{\partial x_k}(x_i)P, \quad k = 1, 2. \tag{3.25}
$$

E a segunda derivada:

$$
\frac{\partial^2 A}{\partial x_k^2}(x_i) = \frac{\partial^2 B}{\partial x_k^2}(x_i)P, \quad k = 1, 2.
$$
 (3.26)

Quanto às derivadas da matriz inversa  $A^{-1}(x_i)$ , calculam-se do seguinte modo:

$$
\frac{\partial A^{-1}}{\partial x_k}(\mathbf{x}_i) = -A^{-1} \frac{\partial A}{\partial x_k}(\mathbf{x}_i) A^{-1}.
$$
\n(3.27)

$$
\frac{\partial^2 A^{-1}}{\partial x_k^2}(\mathbf{x}_i) = -2 \frac{\partial A^{-1}}{\partial x_k}(\mathbf{x}_i) \frac{\partial A}{\partial x_k}(\mathbf{x}_i) A^{-1} - A^{-1} \frac{\partial^2 A}{\partial x_k^2}(\mathbf{x}_i) A^{-1}.
$$
 (3.28)

Para evitarmos o cálculo direto da matriz inversa de  $A(x_i)$ , usou-se o seguinte artificio.

Primeiro reescrevemos a equação [\(3.17\)](#page-33-1) dessa maneira:

$$
\varphi^T(x_i) = c(x_i)B(x_i). \tag{3.29}
$$

onde:

$$
c(x_i) = P^T(x_i)A^{-1}(x_i).
$$
 (3.30)

Pós-multiplicando a equação [\(3.30\)](#page-35-1) por  $A(x_i)$ , obtém-se:

<span id="page-35-2"></span><span id="page-35-1"></span>
$$
c(x_i)A(x_i) = P^T(x_i).
$$
\n(3.31)

Em seguida, aplicando a transposta na equação [\(3.31\),](#page-35-2) tem-se:

$$
A(x_i)c(x_i) = P(x_i).
$$
\n(3.32)

Após a determinação da variável  $c(x_i)$ , multiplica-se a mesma pela matriz  $B(x_i)$ para obter a função de aproximação  $\varphi^T(x_i)$ .

## <span id="page-35-0"></span>**3.2. Funções peso**

A continuidade das funções de forma  $\varphi^{T}(x_i)$  são governadas pela continuidade da base polinomial escolhida, assim como a continuidade das funções peso utilizadas. A escolha das funções peso é na maioria das situações arbitrária, desde que a localidade da mesma seja garantida; ou seja, que seu valor decresça à medida que se afasta do ponto de interesse  $x_i$ , e seja nula quando fora do suporte compacto ou domínio de influência (OLIVEIRA, 2016).

As funções exponenciais e do tipo Spline são as mais utilizadas na prática, mas muitos autores optam por construir suas próprias funções peso, com a ordem de continuidade desejada, dependendo do problema em questão. Devido a arbitrariedade dessas funções elas podem ser facilmente construídas, desde que a propriedade de partição da unidade seja garantida e a primeira e segunda derivada sejam equivalentes a zero no contorno do suporte compacto. Geralmente as funções exponenciais são computacionalmente mais custosas, mas são menos suscetíveis ao tamanho do suporte compacto.

A função peso Gaussiana com raio correspondente ao ponto  $x_i$  pode ser escrita como:

$$
W_i(x) = \begin{cases} \frac{e^{-\left(\frac{d}{c}\right)^2} - e^{-\left(\frac{r}{c}\right)^2}}{1 - e^{-\left(\frac{r}{c}\right)^2}}, 0 \le d < r, \\ 0, \quad d \ge r. \end{cases}
$$
(3.33)

onde  $d \in \mathfrak{a}$  distância entre o ponto base e um ponto do suporte e  $c \notin \mathfrak{c}$  uma constante que controla a forma da função, cujo valor é arbitrário e sua determinação analítica ainda é

tópico de pesquisas. A [Figura 3.3](#page-36-0) mostra como o parâmetro *c* influência diretamente no comportamento da função Gaussiana.

A função peso Spline de 4ª ordem é escrita a seguir:

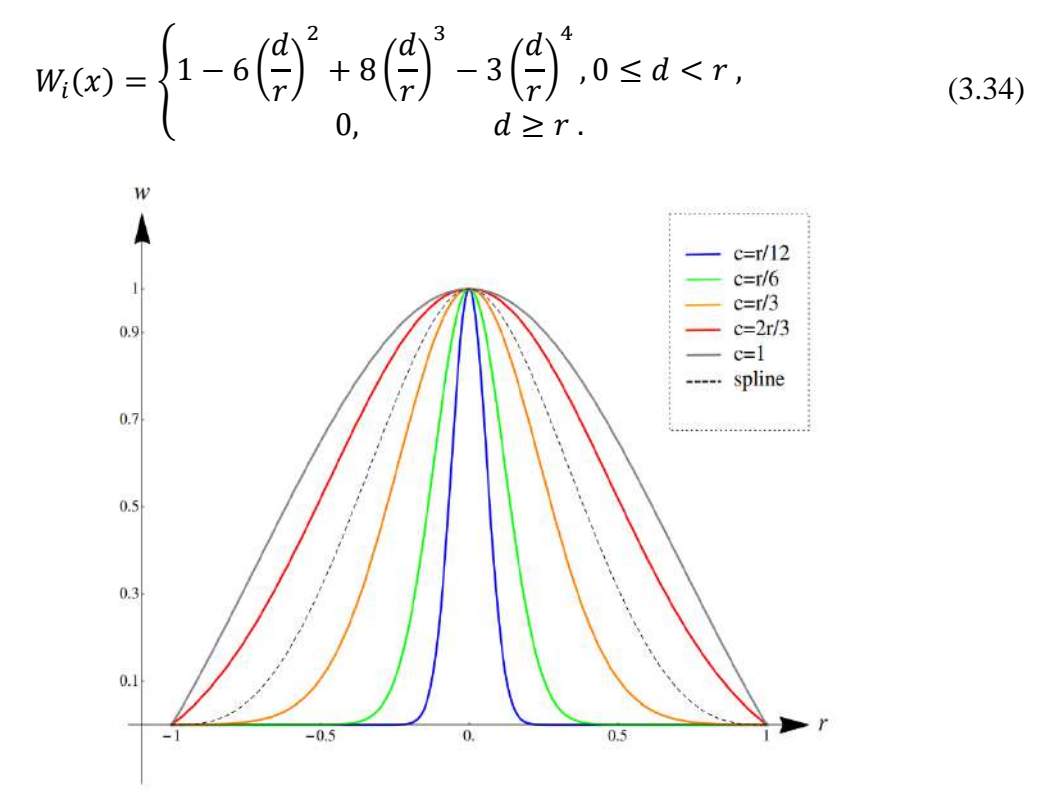

<span id="page-36-0"></span>Figura 3.3: Comportamento das funções Spline de 4ª ordem e da Gaussiana com raio de acordo com os valores de *c*. (FONTES JR, 2014)

# <span id="page-37-0"></span>**4. Métodos sem Malha Local**

## <span id="page-37-1"></span>**4.1. Método de colocação**

Seja a seguinte equação diferencial parcial aplicada numa região Ω, envolvida pelo contorno Γ, apresentada na [Figura 4.1:](#page-37-2)

$$
\mathfrak{L}[u(\mathbf{x})] = f(\mathbf{x})\tag{4.1}
$$

sujeita às condições de contorno em  $\Gamma = \Gamma_d \cup \Gamma_n$ :

a) Dirichlet em  $\Gamma_d$  (essenciais)

$$
\mathfrak{D}[u(\mathbf{x})] = f_d(\mathbf{x})\tag{4.2}
$$

b) Neumann em  $\Gamma_n$  (naturais)

$$
\Re[u(\mathbf{x})] = f_n(\mathbf{x})\tag{4.3}
$$

sendo  $\mathfrak{L}$ [ ],  $\mathfrak{D}$ [ ] e  $\mathfrak{N}$ [ ] operadores diferenciais.

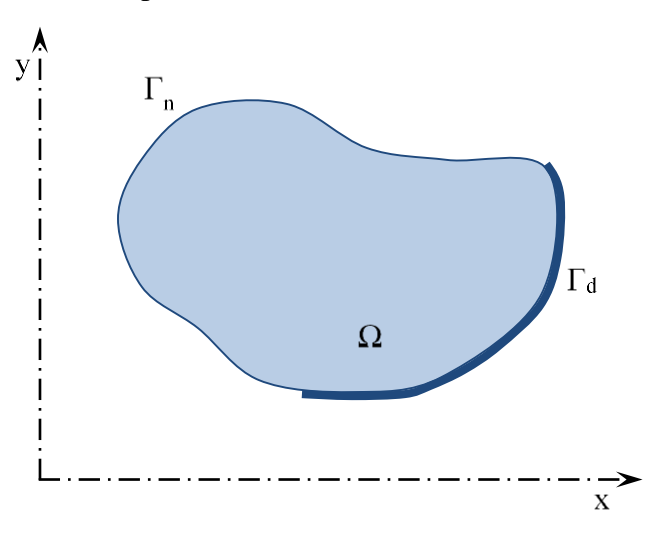

Figura 4.1: Representação do domínio do problema.

<span id="page-37-2"></span>Adotaremos a seguinte solução aproximada:

<span id="page-37-3"></span>
$$
\tilde{u}(\mathbf{x}) = \sum_{k=1}^{n} \varphi_k(\mathbf{x}) \hat{u}_k
$$
\n(4.4)

onde  $\varphi_k(\mathbf{x}_i)$  é a função de interpolação ou aproximação, que neste caso será obtida via os MQM..

Aplicando o operador diferencial  $\mathfrak{L}$  | na solução aproximada  $\tilde{u}(\mathbf{x})$  surge uma função resíduo  $R(x)$  no domínio, escrita como:

<span id="page-37-4"></span>
$$
R(\mathbf{x}) = \mathfrak{L}[\tilde{u}(\mathbf{x})] - f(\mathbf{x}). \tag{4.5}
$$

Substituindo a equação [\(4.4\)](#page-37-3) na equação [\(4.5\)](#page-37-4) chegamos a:

$$
R(\mathbf{x}) = \mathfrak{L}\left[\sum_{k=1}^{n} \varphi_k(\mathbf{x})\hat{u}_k\right] - f(\mathbf{x}).
$$
\n(4.6)

Consideremos a solução aproximada atendendo às condições de contorno, para que não existam resíduos no contorno.

Definimos a função de ponderação  $w_r(\mathbf{x})$  como

<span id="page-38-3"></span><span id="page-38-1"></span><span id="page-38-0"></span>
$$
w_r(\mathbf{x}) = \sum_{i=1}^{N} \beta_i \psi_i(\mathbf{x}).
$$
\n(4.7)

onde  $\beta_i$  são constantes arbitrárias e  $\psi_i(\mathbf{x})$  funções linearmente independentes.

O produto interno do resíduo e da função de ponderação deve ser nulo, ou seja:

$$
\langle R, w_r \rangle = \int_{\Omega} R(\mathbf{x}) w_r(\mathbf{x}) d\Omega = 0.
$$
 (4.8)

Substituindo a expressão [\(4.6\)](#page-38-0) na equação [\(4.8\)](#page-38-1) obtemos:

$$
\int_{\Omega} \left[ \mathfrak{L} \left( \sum_{k=1}^{n} \varphi_k(\mathbf{x}) \hat{u}_k \right) - f(\mathbf{x}) \right] w_r(\mathbf{x}) d\Omega = 0. \tag{4.9}
$$

A equação [\(4.9\)](#page-38-2) depende do operador diferencial e das funções usadas para ponderar a distribuição dos resíduos.

Usaremos o Método de Colocação, que trabalha com "funções" delta de Dirac, aplicadas nos pontos  $x_i$ , como funções linearmente dependentes que compõe a função de ponderação  $w_r$ .

<span id="page-38-4"></span><span id="page-38-2"></span>
$$
\psi_i(\mathbf{x}) = \delta(\mathbf{x}_i, \mathbf{x}) \,. \tag{4.10}
$$

Assim a equação [\(4.7\)](#page-38-3) pode ser escrita como:

$$
w_r(\mathbf{x}) = \sum_{i=1}^{N} \beta_i \delta(\mathbf{x}_i, \mathbf{x}).
$$
\n(4.11)

que substituída na equação [\(4.9\),](#page-38-2) temos:

$$
\sum_{i=1}^{N} \beta_i \int_{\Omega} \left[ \mathfrak{L} \left( \sum_{k=1}^{n} \varphi_k(\mathbf{x}) \hat{u}_k \right) - f(\mathbf{x}) \right] \delta(\mathbf{x}_i, \mathbf{x}) d\Omega = 0.
$$
 (4.12)

Aplicando a propriedade da "função" delta de Dirac [ $\int_{\Omega} g(\mathbf{x}) \delta(\mathbf{x}_i, \mathbf{x}) d\Omega = g(\mathbf{x}_i)$ ] na equação [\(4.12\)](#page-38-4) obtemos:

<span id="page-38-5"></span>
$$
\sum_{i=1}^{N} \beta_i \left\{ \sum_{k=1}^{n} \mathfrak{L}[\varphi_k(\mathbf{x}_i)] \hat{u}_k - f(\mathbf{x}_i) \right\} = 0.
$$
 (4.13)

Para atender a esta equação [\(4.13\)](#page-38-5) temos a solução trivial ( $\beta_i = 0$ ) ou:

$$
\sum_{k=1}^{n} \mathfrak{L}[\varphi_k(\mathbf{x}_i)]\hat{u}_k - f(\mathbf{x}_i) = 0, \qquad i = 1, \dots, n.
$$
 (4.14)

que constitui um sistema de equações lineares. Introduzindo as condições de contorno adequadamente, podemos resolver e encontrar os valores para as incógnitas  $\tilde{u}_k$  do problema.

# <span id="page-39-0"></span>**4.1.1. Discretização para o Método de colocação**

Considerando um problema de Estado Plano governado pela equação [\(2.9\)](#page-25-2) e com as condições de contorno da equação [\(2.10\).](#page-25-3) Para resolver o sistema linear  $ku = f$  será necessário reescrever a equação [\(2.9\)](#page-25-2) de forma que apenas os deslocamentos sejam incógnitas do problema.

Desta forma, as tensões são relacionadas com o deslocamento da seguinte forma:

$$
\sigma = D\mathfrak{B}\varphi_j\widehat{\mathbf{u}}_j\,. \tag{4.15}
$$

onde  $\bm{D}$  é a matriz de constantes do material, demonstrada nas equações [\(2.24\)](#page-28-2) e [\(2.27\),](#page-29-0) para o EPT e EPD, respectivamente. **B** é o operador diferencial, definido como:

$$
\mathbf{\mathfrak{B}} = \begin{bmatrix} \frac{\partial}{\partial x_1} & 0 \\ 0 & \frac{\partial}{\partial x_2} \\ \frac{\partial}{\partial x_2} & \frac{\partial}{\partial x_1} \end{bmatrix} . \tag{4.16}
$$

 $\boldsymbol{\varphi}_i$  é a matriz de interpolação ou aproximação, representada como:

$$
\boldsymbol{\varphi}_j = \begin{bmatrix} \varphi_j(x) & 0 \\ 0 & \varphi_j(x) \end{bmatrix} . \tag{4.17}
$$

E  $\hat{u}_i$  é o vetor das incógnitas do deslocamento, dadas como:

$$
\widehat{\mathbf{u}}_j = \begin{bmatrix} \widehat{u}_j(x) \\ \widehat{u}_j(x) \end{bmatrix} . \tag{4.18}
$$

Desta forma, utilizando o Método de Colocação, o sistema será representado para o domínio da seguinte forma:

$$
\mathbf{\mathfrak{B}}^T \mathbf{D} \mathbf{\mathfrak{B}} \boldsymbol{\varphi}_j \widehat{\mathbf{u}}_j = -\mathbf{b} \,. \tag{4.19}
$$

E para o contorno:

$$
\boldsymbol{\varphi}_j \hat{\boldsymbol{u}}_j = \boldsymbol{\overline{u}} \quad em \Gamma_u ,
$$
  
\n
$$
ND \mathfrak{B} \boldsymbol{\varphi}_j \hat{\boldsymbol{u}}_j = \boldsymbol{\overline{t}} \quad em \Gamma_t .
$$
\n(4.20)

onde  $N$  é a matriz com as componentes normais, dada como:

$$
\mathbf{N} = \begin{bmatrix} n_x & 0 & n_y \\ 0 & n_y & n_x \end{bmatrix} . \tag{4.21}
$$

# <span id="page-40-0"></span>**4.2. Método Local Petrov-Galerkin 1**

Diferente dos outros Métodos Sem Malha, o MLPG utiliza a forma fraca local sobre um subdomínio local  $\Omega_s$ , contido totalmente no domínio global  $\Omega$ . O subdomínio pode ter uma forma arbitrária e pode se sobrepor.

Considerando a forma fraca da equação [\(2.9\)](#page-25-2) e as condições de contorno da equação [\(2.10\)](#page-25-3) sobre um subdomínio  $\Omega_s$ , temos:

<span id="page-40-2"></span><span id="page-40-1"></span>
$$
\int_{\Omega_S} \left( \frac{\partial \sigma_{ij}}{\partial x_j} + b_i \right) v_i d\Omega_S = 0 \,. \tag{4.22}
$$

onde  $v_i$  é a função de ponderação.

Expandindo os produtos e aplicando a regra do produto termo a termo na equação [\(4.22\),](#page-40-1) tem-se:

$$
\int_{\Omega_S} \left( \frac{\partial}{\partial x_j} \left( v_i \sigma_{ij} \right) - \frac{\partial v_i}{\partial x_j} \sigma_{ij} \right) d\Omega_s + \int_{\Omega_S} (v_i b_i) d\Omega_s = 0 \,. \tag{4.23}
$$

Aplicando o teorema da divergência na equação [\(4.23\),](#page-40-2) obtém-se:

$$
\int_{\partial\Omega_{S}} (n_{j}v_{i}\sigma_{ij})d\Gamma - \int_{\Omega_{S}} \left(\frac{\partial v_{i}}{\partial x_{j}}\sigma_{ij}\right)d\Omega_{S} + \int_{\Omega_{S}} (v_{i}b_{i})d\Omega_{S} = 0.
$$
\n(4.24)

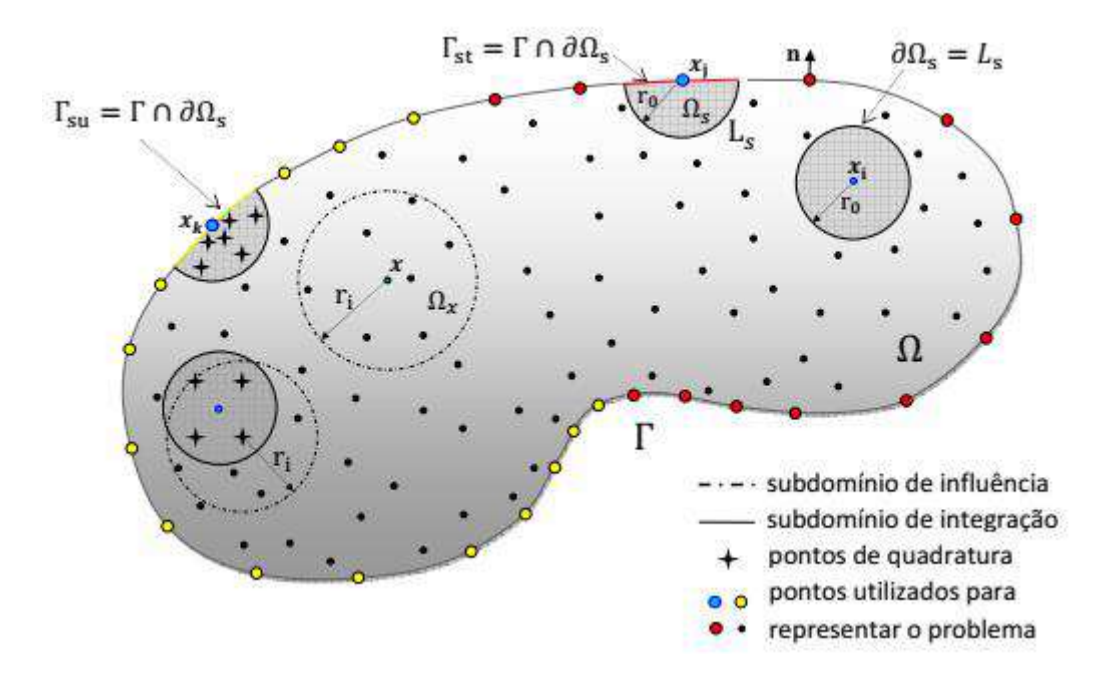

<span id="page-41-1"></span>Figura 4.2: Esquematizaçao do MLPG (FONTES JR, 2014).

<span id="page-41-0"></span>Como mostra a [Figura 4.2,](#page-41-0) o contorno do subdomínio  $\Omega_s$  é representado por  $\partial \Omega_s = \Gamma_{su} \cup \Gamma_{st} \cup L_s$ , onde  $\Gamma_{su}$  é referente a parte do contorno global onde é aplicado a condição de Dirichlet,  $\Gamma_{st}$  é referente a parte do contorno global onde é aplicado a condição de Neumann e  $L<sub>s</sub>$  é parte do contorno interno local onde não existem condições de contorno aplicadas. Assim, fazendo a separação das três parcelas que compõem o contorno do subdomínio  $\Omega_s$ , temos:

$$
\int_{L_S} \left( v_i n_j \sigma_{ij} \right) d\Gamma + \int_{\Gamma_{su}} \left( v_i n_j \sigma_{ij} \right) d\Gamma + \int_{\Gamma_{st}} \left( v_i n_j \sigma_{ij} \right) d\Gamma - \int_{\Omega_s} \left( \frac{\partial v_i}{\partial x_j} \sigma_{ij} \right) d\Omega_s
$$
\n
$$
+ \int_{\Omega_s} \left( v_i b_i \right) d\Omega_s = 0 \,.
$$
\n(4.25)

Aplicando a condição de contorno da equação [\(2.10\)](#page-25-3) na equação [\(4.25\),](#page-41-1) temos:

<span id="page-41-2"></span>
$$
\int_{L_S} (\nu_i t_i) d\Gamma + \int_{\Gamma_{su}} (\nu_i t_i) d\Gamma + \int_{\Gamma_{st}} (\nu_i \bar{t}_i) d\Gamma - \int_{\Omega_S} \left( \frac{\partial \nu_i}{\partial x_j} \sigma_{ij} \right) d\Omega_S
$$
\n
$$
+ \int_{\Omega_S} (\nu_i b_i) d\Omega_S = 0.
$$
\n(4.26)

A função de ponderação deve ser escolhida de forma que o seu valor seja igual a zero no contorno do subdomínio  $L_s$ , uma vez que não existe condição de contorno aplicada neste ponto. Assim, a equação [\(4.26\)](#page-41-2) fica da seguinte forma:

<span id="page-42-1"></span>
$$
\int_{\Gamma_{su}} (\nu_i t_i) d\Gamma + \int_{\Gamma_{st}} (\nu_i \bar{t}_i) d\Gamma - \int_{\Omega_s} \left(\frac{\partial \nu_i}{\partial x_j} \sigma_{ij}\right) d\Omega_s + \int_{\Omega_s} (\nu_i b_i) d\Omega_s = 0.
$$
\n(4.27)

Como pode ser vista na equação [\(4.27\),](#page-42-1) o deslocamento prescrito não aparece naturalmente. Por isto, pode-se impor tal condição usando a interpolação direta, onde deslocamento prescrito é imposto através da utilização do método de colocação. Ou utilizando o método da penalidade que consiste em empregar um valor grande para o parâmetro  $\alpha$ , normalmente entre 10<sup>8</sup> e 10<sup>20</sup>. Aplicando tal método, a equação [\(4.27\)](#page-42-1) fica desta forma:

<span id="page-42-2"></span>
$$
\int_{\Gamma_{su}} (\nu_i t_i) d\Gamma + \int_{\Gamma_{st}} (\nu_i \bar{t}_i) d\Gamma - \int_{\Omega_s} \left(\frac{\partial \nu_i}{\partial x_j} \sigma_{ij}\right) d\Omega_s + \int_{\Omega_s} (\nu_i b_i) d\Omega_s
$$
\n
$$
- \alpha \int_{\Gamma_{su}} (\nu_i u_i) d\Gamma + \alpha \int_{\Gamma_{su}} (\nu_i \bar{u}_i) d\Gamma = 0.
$$
\n(4.28)

Reorganizando a equação [\(4.28\)](#page-42-2) de forma que as incógnitas fiquem do lado esquerdo e os valores prescritos do lado direito, temos:

$$
\int_{\Omega_{S}} \left( \frac{\partial v_{i}}{\partial x_{j}} \sigma_{ij} \right) d\Omega_{S} - \int_{\Gamma_{S} u} (v_{i} t_{i}) d\Gamma + \alpha \int_{\Gamma_{S} u} (v_{i} u_{i}) d\Gamma
$$
\n
$$
= \int_{\Omega_{S}} (v_{i} b_{i}) d\Omega_{S} + \int_{\Gamma_{S} t} (v_{i} \bar{t}_{i}) d\Gamma + \alpha \int_{\Gamma_{S} u} (v_{i} \bar{u}_{i}) d\Gamma.
$$
\n(4.29)

# <span id="page-42-0"></span>**4.2.1. Discretização do MLPG-1**

Para que a equação [\(4.29\)](#page-42-3) possa ser implementada computacionalmente, usando o Método Sem Malha, a mesma deve ser reescrita de forma que apenas os deslocamentos sejam incógnitas do problema. Desta forma, as tensões são relacionadas com o deslocamento da seguinte forma:

<span id="page-42-3"></span>
$$
\boldsymbol{\sigma} = \boldsymbol{D} \boldsymbol{\mathfrak{B}} \boldsymbol{\varphi}_j \widehat{\boldsymbol{u}}_j \,. \tag{4.30}
$$

onde  $\bm{D}$  é a matriz de constantes do material, demonstrada nas equações [\(2.24\)](#page-28-2) e [\(2.27\),](#page-29-0) para o EPT e EPD, respectivamente. **B** é o operador matricial, definido como:

$$
\mathbf{B} = \begin{bmatrix} \frac{\partial}{\partial x_1} & 0 \\ 0 & \frac{\partial}{\partial x_2} \\ \frac{\partial}{\partial x_2} & \frac{\partial}{\partial x_1} \end{bmatrix} .
$$
 (4.31)

 $\boldsymbol{\varphi}_i$  é a matriz de interpolação ou aproximação, representada como:

$$
\boldsymbol{\varphi}_j = \begin{bmatrix} \varphi_j(x) & 0 \\ 0 & \varphi_j(x) \end{bmatrix} . \tag{4.32}
$$

E  $\widehat{\bm{u}}_j$  são as incógnitas do deslocamento, dadas como:

$$
\widehat{\mathbf{u}}_j = \begin{bmatrix} \widehat{u}_j(x) \\ \widehat{u}_j(x) \end{bmatrix} . \tag{4.33}
$$

Fazendo as devidas substituições na equação [\(4.29\),](#page-42-3) temos:

$$
\sum_{j=1}^{NP} \int_{\Omega_{S}} \varepsilon_{w} D \mathfrak{B} \varphi_{j} \widehat{\mathbf{u}}_{j} d\Omega_{S} - \sum_{j=1}^{NP} \int_{\Gamma_{S} u} \mathbf{w}_{i}(x) N D \mathfrak{B} \varphi_{j} \widehat{\mathbf{u}}_{j} d\Gamma_{S} + \alpha \sum_{j=1}^{NP} \int_{\Gamma_{S} u} \mathbf{w}_{i}(x) \varphi_{j} \widehat{\mathbf{u}}_{j} d\Gamma_{S}
$$
\n
$$
= \int_{\Omega_{S}} \mathbf{w}_{i}(x) b d\Omega_{S} + \int_{\Gamma_{S} t} \mathbf{w}_{i}(x) \overline{t} d\Gamma_{S} + \alpha \int_{\Gamma_{S} u} \mathbf{w}_{i}(x) \overline{\mathbf{u}} d\Gamma_{S}.
$$
\n(4.34)

onde  $w_i(x)$  é matriz com os coeficientes da função peso escolhida, dada por:

<span id="page-43-1"></span>
$$
w_i = \begin{bmatrix} w_1 & 0 \\ 0 & w_2 \end{bmatrix} . \tag{4.35}
$$

e  $\varepsilon_w$  é a derivada da matriz com os coeficientes da função peso:

$$
\varepsilon_{w} = \begin{bmatrix} \frac{\partial w_{1}}{\partial x_{1}} & 0 & \frac{\partial w_{1}}{\partial x_{2}} \\ 0 & \frac{\partial w_{2}}{\partial x_{2}} & \frac{\partial w_{2}}{\partial x_{1}} \end{bmatrix}.
$$
 (4.36)

É importante salientar que a equação [\(4.34\)](#page-43-1) é utilizada para o MLPG-1 com o método da penalidade. Para o uso do MLPG-1 com a interpolação direta, a parcela com o parâmetro  $\alpha$  deve ser retirada da equação e nos pontos com a condição essencial devese usar a formulação do método de colocação.

#### <span id="page-43-0"></span>**4.3. Integração Numérica**

A técnica tradicional de integração do MLPG consiste na criação de um domínio de integração Ω , centrado no ponto base. Em seguida é feita a distribuição dos pontos de

Gauss em Ω . Por fim é criado um novo subdomínio de interpolação para cada ponto de Gauss e calculada a função de aproximação para cada um deles veja [Figura 4.3.](#page-44-0) Nota-se que o esforço computacional para esta técnica é muito grande.

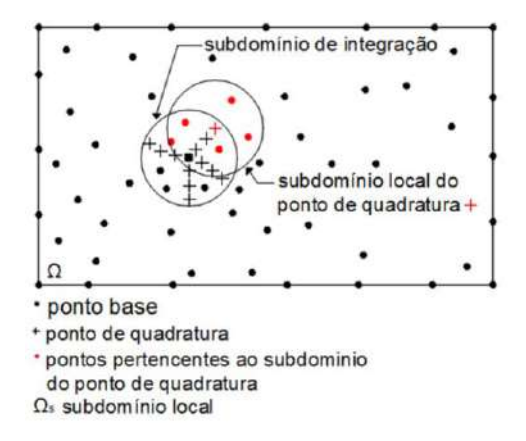

Figura 4.3: Esquema de integração tradicional.

<span id="page-44-0"></span>Com o objetivo de diminuir o custo computacional gerado pela técnica tradicional, neste trabalho será empregado uma técnica alternativa desenvolvida por KONDA (2018). Nesta técnica será criado um domínio de integração  $\Omega_I$ , centrado no ponto base  $x_i$ , com um raio igual a menor distância entre o ponto base  $x_i$  e o ponto de suporte mais próximo, desta forma, é possível garantir que o domínio de integração sempre estará totalmente contido no domínio global. Os pontos de Gauss serão distribuídos dentro deste domínio de integração e será usada a mesma função de aproximação para todos os pontos de Gauss, variando apenas os valores das abcissas e dos pesos. A [Figura 4.4](#page-44-1) mostra um esquema do método de integração utilizado.

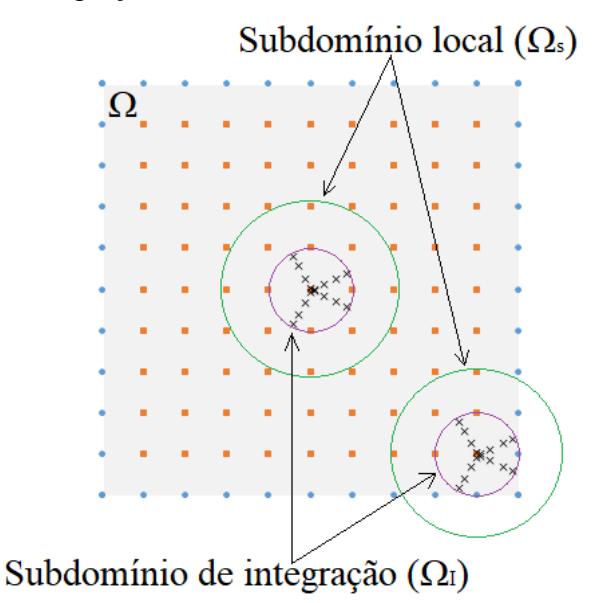

<span id="page-44-1"></span>Figura 4.4: Representação da integração numérica alternativa.

Todas as transformações de coordenadas necessárias para integração serão apresentadas a seguir.

## <span id="page-45-0"></span>**4.3.1. Transformação das coordenadas globais para locais**

Utilizando o esquema da [Figura 4.5](#page-45-2) e considerando a seguinte coordenada global:

<span id="page-45-4"></span><span id="page-45-3"></span>
$$
\mathbf{X} = X_1 \mathbf{i} + X_2 \mathbf{j} \,. \tag{4.37}
$$

E da coordenada local:

$$
\mathbf{x} = \mathbf{r} = x_1 \mathbf{i} + x_2 \mathbf{j} \,. \tag{4.38}
$$

Podemos criar uma relação entre as equações [\(4.37\)](#page-45-3) e [\(4.38\)](#page-45-4) da seguinte forma:

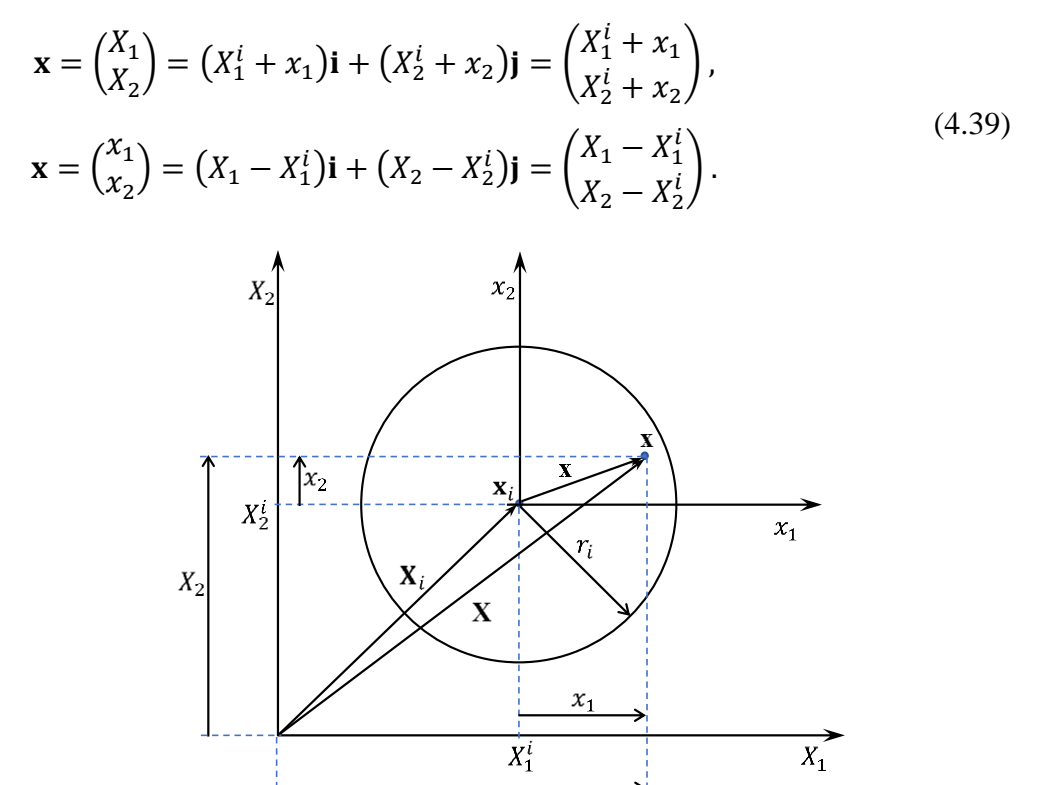

Figura 4.5: Relação entre coordenadas globais e locais.

<span id="page-45-5"></span> $\overline{X_1}$ 

# <span id="page-45-2"></span><span id="page-45-1"></span>**4.3.2. Transformação das coordenadas locais para polares**

A partir das seguintes coordenadas locais, para um domínio circular mostrado na [Figura 4.6:](#page-46-1)

$$
x_1^2 + x_2^2 = r^2 \tag{4.40}
$$

$$
x_2=\sqrt{r^2-x_1^2}.
$$

E das seguintes coordenadas polares:

<span id="page-46-2"></span>
$$
0 \le r(x_i, x) \le r_i,
$$
  
\n
$$
\theta_1 \le \theta(x_i, x) \le \theta_2.
$$
\n(4.41)

Podemos escrever a relação entre as equações [\(4.40\)](#page-45-5) e [\(4.41\)](#page-46-2) desta forma:

$$
x_1 = x_1(r, \theta) = r \cos \theta,
$$
  
\n
$$
x_2 = x_2(r, \theta) = r \sin \theta.
$$
 (4.42)

E o determinante do Jacobiano:

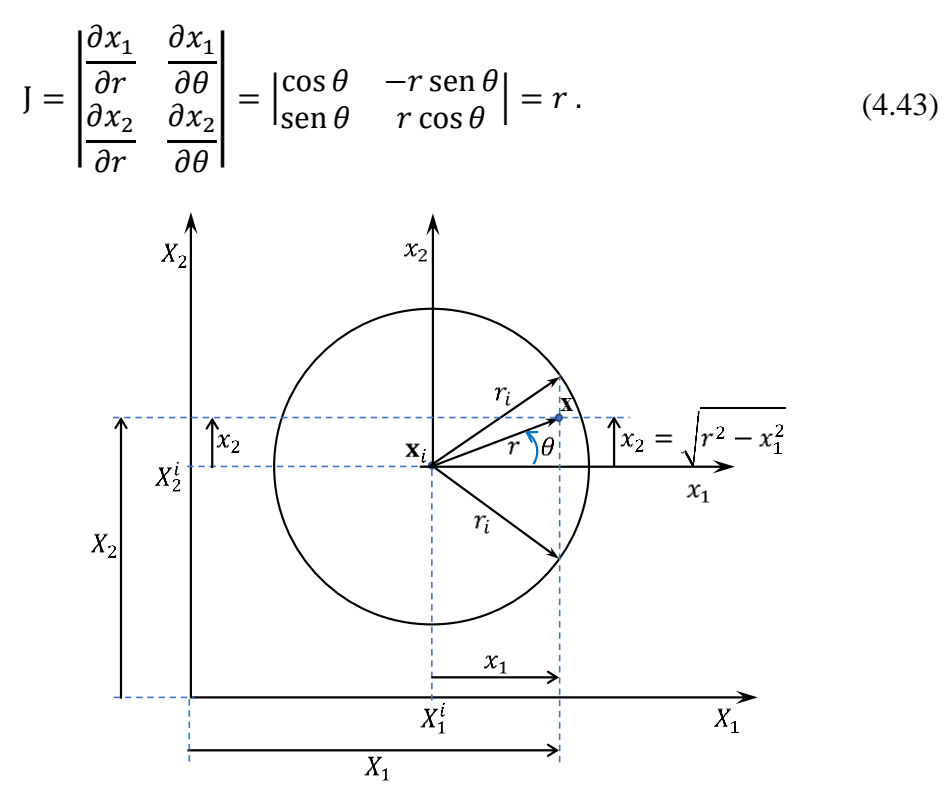

Figura 4.6: Relação entre coordenadas locais e polares.

# <span id="page-46-1"></span><span id="page-46-0"></span>**4.3.3. Normalizando as coordenadas polares**

A partir do seguinte intervalo normalizado:

<span id="page-46-3"></span>
$$
-1 \leq \eta_1 \leq 1,
$$
  

$$
-1 \leq \eta_2 \leq 1.
$$
  
(4.44)

Pode-se fazer uma relação entre as equações [\(4.41\)](#page-46-2) e [\(4.44\):](#page-46-3)

$$
r = r(\eta_1, \eta_2) = \frac{r_i}{2}(\eta_1 + 1).
$$
 (4.45)

$$
\theta = \theta(\eta_1, \eta_2) = \frac{\theta_2 - \theta_1}{2} \eta_2 + \frac{\theta_1 + \theta_2}{2}.
$$
\n(4.46)

Com o seguinte determinante do Jacobiano:

$$
J = \begin{vmatrix} \frac{\partial r}{\partial \eta_1} & \frac{\partial r}{\partial \eta_2} \\ \frac{\partial \theta}{\partial \eta_1} & \frac{\partial \theta}{\partial \eta_2} \end{vmatrix} = \begin{vmatrix} \frac{r_i}{2} & 0 \\ 0 & \frac{\theta_2 - \theta_1}{2} \end{vmatrix} = \frac{r_i(\theta_2 - \theta_1)}{4}.
$$
 (4.47)

# <span id="page-47-0"></span>**4.3.4. Integração no domínio e no contorno**

Para resolver as integrais, foi usado a quadratura de Gauss-Legendre. As integrais no domínio, já aplicando as devidas transformações de coordenadas, ficam desta forma:

$$
\int_{\Omega_I} f(X_1, X_2) d\Gamma = \int_{-1}^{1} \int_{-1}^{1} f[K_1(\eta_1, \eta_2), K_2(\eta_1, \eta_2)] |J_{\eta_1, \eta_2}| d\eta_1 d\eta_2. \tag{4.48}
$$

<span id="page-47-1"></span>onde, para domínio circulares:

$$
K_{1}(\eta_{1}, \eta_{2}) = X_{1} + \frac{r_{1}}{2} (1 + \eta_{1}) \cos \left(\frac{\theta_{1}}{2} (1 - \eta_{2}) + \frac{\theta_{2}}{2} (1 + \eta_{2})\right),
$$
  
\n
$$
K_{2}(\eta_{1}, \eta_{2}) = X_{2} + \frac{r_{1}}{2} (1 + \eta_{1}) \operatorname{sen} \left(\frac{\theta_{1}}{2} (1 - \eta_{2}) + \frac{\theta_{2}}{2} (1 + \eta_{2})\right),
$$
  
\n
$$
|J_{\eta_{1}, \eta_{2}}| = \frac{r_{1}^{2}}{8} (1 + \eta_{1}) |\theta_{2} - \theta_{1}|.
$$
\n(4.49)

Discretizando a integral da equação [\(4.48\),](#page-47-1) temos:

$$
\sum_{i=1}^{N_{\eta_1}} \sum_{j=1}^{N_{\eta_2}} f[K_1(\eta_1, \eta_2), K_2(\eta_1, \eta_2)] |J_{\eta_1, \eta_2}| w_i w_j.
$$
 (4.50)

onde  $N_{\eta_1}$  e  $N_{\eta_2}$  são os números de abscissas de Gauss;  $\eta_1$  e  $\eta_2$  são as abscissas de Gauss-Legendre; e  $w_i$  e  $w_j$  são os pesos correspondentes.

As integrais no contorno são mais simples e ficam da seguinte forma:

<span id="page-47-2"></span>
$$
\int_{\Gamma} f(X_1, X_2) d\Gamma = \int_{-1}^{1} f[K_1(\eta_1), K_2(\eta_1)] |J_{\eta_1}| d\eta_1.
$$
\n(4.51)

onde:

$$
K_{1}(\eta_{1}) = \frac{1}{2} \left( X_{1(1)} + X_{1(2)} + \eta_{1} (X_{1(2)} - X_{1(1)}) \right),
$$
  
\n
$$
K_{2}(\eta_{1}) = \frac{1}{2} \left( X_{2(1)} + X_{2(2)} + \eta_{1} (X_{2(2)} - X_{2(1)}) \right),
$$
  
\n
$$
|J_{\eta_{1}}| = \frac{1}{2} \left[ \left( X_{1(2)} - X_{1(1)} \right)^{2} + \left( X_{2(2)} - X_{2(1)} \right)^{2} \right]^{\frac{1}{2}}.
$$
\n(4.52)

Discretizando a integral da equação [\(4.51\),](#page-47-2) temos:

$$
\sum_{i=1}^{N_{\eta_1}} f[K_1(\eta_1), K_2(\eta_1)] |J_{\eta_1}| w_i.
$$
\n(4.53)

# <span id="page-49-0"></span>**5. Resultados**

Neste capítulo são apresentadas as análises dos resultados numéricos obtidos, utilizando as formulações apresentadas no capítulo anterior. Nos exemplos foram colocados pontos no contorno e no domínio, os quais foram distribuídos de modo uniforme.

Para representar corretamente a descontinuidade da derivada direcional em relação à normal orientada para fora do domínio nos vértices dos exemplos, foram inseridos pontos deslocados em 0,1 unidade nas arestas que convergem para o referido vértice. A escolha deste valor foi feita através de vários testes, por meio dos quais se constatou que valores menores faziam com que a matriz de rigidez se tornasse singular e valores maiores não apresentavam resultados tão satisfatórios quanto o valor adotado. A [Figura 5.1](#page-49-1) mostra mais claramente esse artifício utilizado.

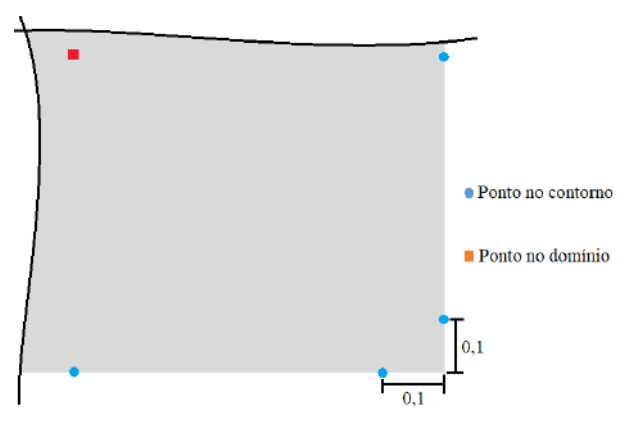

Figura 5.1: Detalhe dos pontos deslocados do vértice.

<span id="page-49-1"></span>Para cada exemplo, foram utilizados os monômios lineares, quadráticos e cúbicos e para cada tipo de monômio foram utilizadas a função Spline de 4ª ordem e a função gaussiana com raio. Com exceção do método de colocação, que não permite a utilização da função Spline devido a sua descontinuidade na segunda derivada.

Os monômios lineares não apresentaram resultados satisfatórios para os exemplos testados. Enquanto que para alguns exemplos o monômio quadrático apresentou melhores resultados e para outros o monômio cúbico apresentou resultados melhores.

A função gaussiana com raio possui um parâmetro *c* em sua formulação. Existe pouca informação sobre o valor ideal para esse parâmetro, o que afeta de forma substancial os resultados. A fim de se obter o valor mais próximo do ideal para *c*, foi utilizada a seguinte equação:

<span id="page-50-0"></span>
$$
c = \frac{r_i}{t}.\tag{5.1}
$$

onde  $r_i$  é o raio do suporte local e  $t$  é um valor que varia de 1 até 3.

Para cada exemplo, utilizando-se a função gaussiana com raio, buscou-se variar apenas o  $t$  da equação [\(5.1\)](#page-50-0), com incremento de 1,0. Dessa forma, foram obtidos 3 resultados utilizando-se a gaussiana com raio e um resultado com a função Spline para cada monômio.

Na análise dos dados constatou-se que a função gaussiana com raio, com o parâmetro *c* adequado, apresenta bons resultados mesmo com uma discretização com poucos pontos. Enquanto que a função Spline não apresenta bons resultados com uma discretização pobre, mas à medida que a quantidade de pontos aumenta, suas respostas tendem a ficar iguais as obtidas com a função gaussiana com raio.

O erro relativo para cada ponto será calculado da seguinte forma:

$$
\varepsilon_i = \frac{|\bar{x}_i - x_i|}{|\bar{x}_{max}|}.
$$
\n(5.2)

onde  $\bar{x}_i$  é o valor de referência do ponto,  $\bar{x}_{max}$  é o maior valor de referência dos pontos considerados e  $x_i$  é o valor obtido numericamente.

A raiz do erro quadrático médio (RMSE) é dada como:

$$
RMSE = \sqrt{\frac{1}{n} \sum_{i=1}^{n} (\bar{x}_i - x_i)^2}.
$$
 (5.3)

Uma característica do RMSE é que os erros são elevados ao quadrado antes de ter a média calculada. Portanto, pesos diferentes serão atribuídos à soma e, conforme os valores de erros das instâncias aumentam, o índice do RMSE aumenta consideravelmente. Ou seja, se houver algum ponto fora da curva no conjunto de dados, seu peso será maior e consequentemente o valor do RMSE será maior (REZENDE, 2018).

A integração numérica nos pontos do domínio foi feita usando 10 x 10 pontos de Gauss. A resolução do sistema linear foi realizada usando a eliminação de Gauss com pivoteamento parcial. O raio do suporte local inicial adotado foi a menor distância entre dois pontos e a partir deste valor foi incrementado 10% até que os dois critérios estabelecidos fossem atendidos, são eles: o número de pontos no suporte ser maior do que o número de termos do monômio. E os valores da matriz inversa de A serem maiores do que  $10^{-10}$ . E foi utilizado  $10^{12}$  como valor do parâmetro da penalidade  $\alpha$ .

# <span id="page-51-0"></span>**5.1. Chapa em balanço submetida à flexão**

O primeiro exemplo representa uma chapa em balanço com um carregamento parabólico na sua extremidade livre (TIMOSHENKO e GOODIER, 1977). A chapa possui as seguintes propriedades:  $P = 1000 \text{ N}, E = 3 \times 10^7 \text{ Pa}, v = 0.3, D = 12 \text{ m} \text{ e } L = 48$ m.

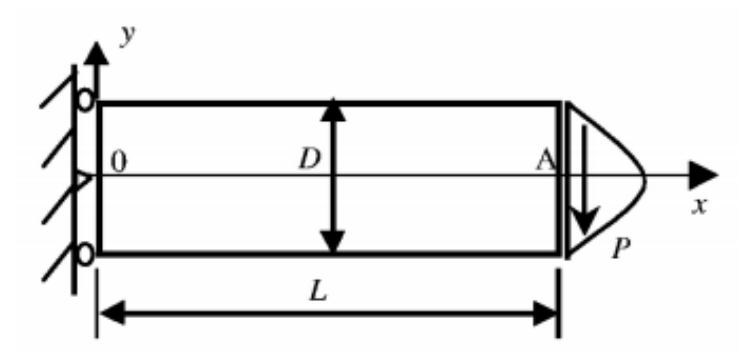

<span id="page-51-1"></span>Figura 5.2: Chapa em balanço submetida à flexão (TIMOSHENKO e GOODIER, 1977).

O deslocamento na direção *x* é dado por:

$$
u = -\frac{Py}{6EI} \left[ (6L - 3x)x + (2 + v) \left( y^2 - \frac{D^2}{4} \right) \right].
$$
 (5.4)

onde *I* é o momento de inércia.

O deslocamento na direção y é dado por:

$$
v = \frac{P}{6EI} \left[ 3vy^2(L-x) + (4+5v)\frac{D^2x}{4} + (3L-x)x^2 \right].
$$
 (5.5)

E a tensão cisalhante *xy* é fornecida por:

<span id="page-51-4"></span><span id="page-51-3"></span><span id="page-51-2"></span>
$$
\tau_{xy} = \frac{P}{2I} \left[ \frac{D^2}{4} - y^2 \right].
$$
\n(5.6)

A [Figura 5.3](#page-52-0) mostra a discretização da chapa com 89, 179 e 641 pontos, distribuídos uniformemente. Os itens (a), (b) e (c) da [Figura 5.3,](#page-52-0) possuem uma distância entre pontos de 3, 2 e 1 metros, respectivamente.

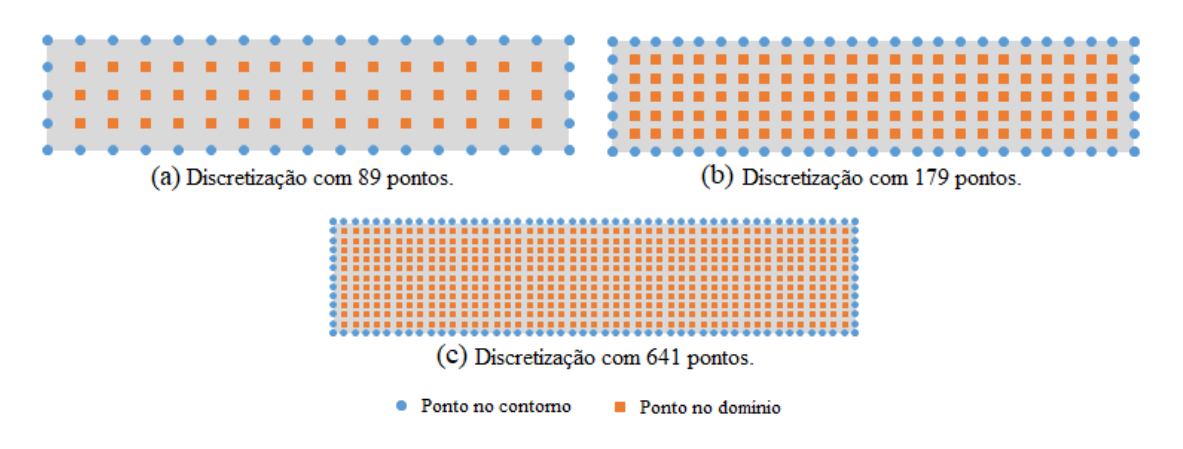

Figura 5.3: Discretização da viga.

<span id="page-52-0"></span>Na extremidade engastada  $(x = 0)$ , os deslocamentos foram prescritos usando os valores obtidos com as equações [\(5.4\)](#page-51-2) e [\(5.5\).](#page-51-3) Já na extremidade livre (*x* = L), o carregamento foi aplicado usando os valores obtidos com a equação [\(5.6\).](#page-51-4)

Os melhores resultados obtidos para este exemplo foram com a função Gaussiana, com t = 3, e usando o monômio cúbico. Com a função Spline, os resultados obtidos para as discretizações com 89 e 179 pontos apresentaram um erro relativo superior a 5%, enquanto que a discretização com 641 pontos apresentou um resultado muito semelhante ao obtido com a função gaussiana com raio.

A [Figura 5.4](#page-53-0) mostra os resultados obtidos numericamente para o deslocamento *v* na linha neutra da chapa, ou seja, com  $y = 0$ . Os resultados são comparados com a resposta analítica.

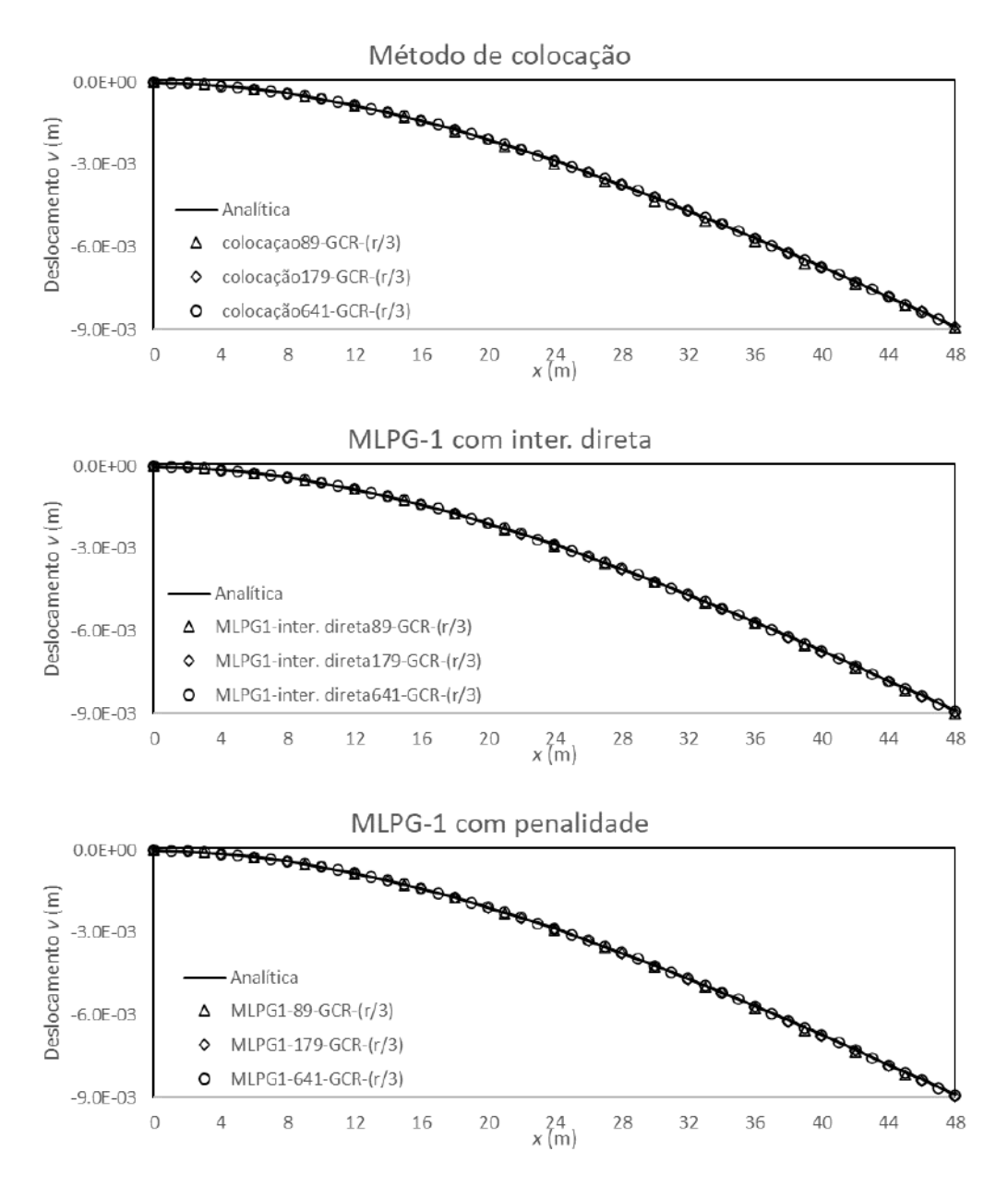

Figura 5.4: Deslocamento *v* ao longo do eixo *x* em  $y = 0$ .

<span id="page-53-0"></span>Na [Figura 5.5](#page-54-0) são apresentados os erros relativos para cada formulação. Nota-se uma convergência nos erros obtidos com a função gaussiana com raio à medida que o número de pontos aumenta. Os erros relativos obtidos com a função Spline, para a discretização com 89 e 179 pontos, foram grandes comparados aos erros obtidos com a função gaussiana com raio. Porém, com a discretização com 641 pontos, o erro relativo para as duas funções foi equivalente.

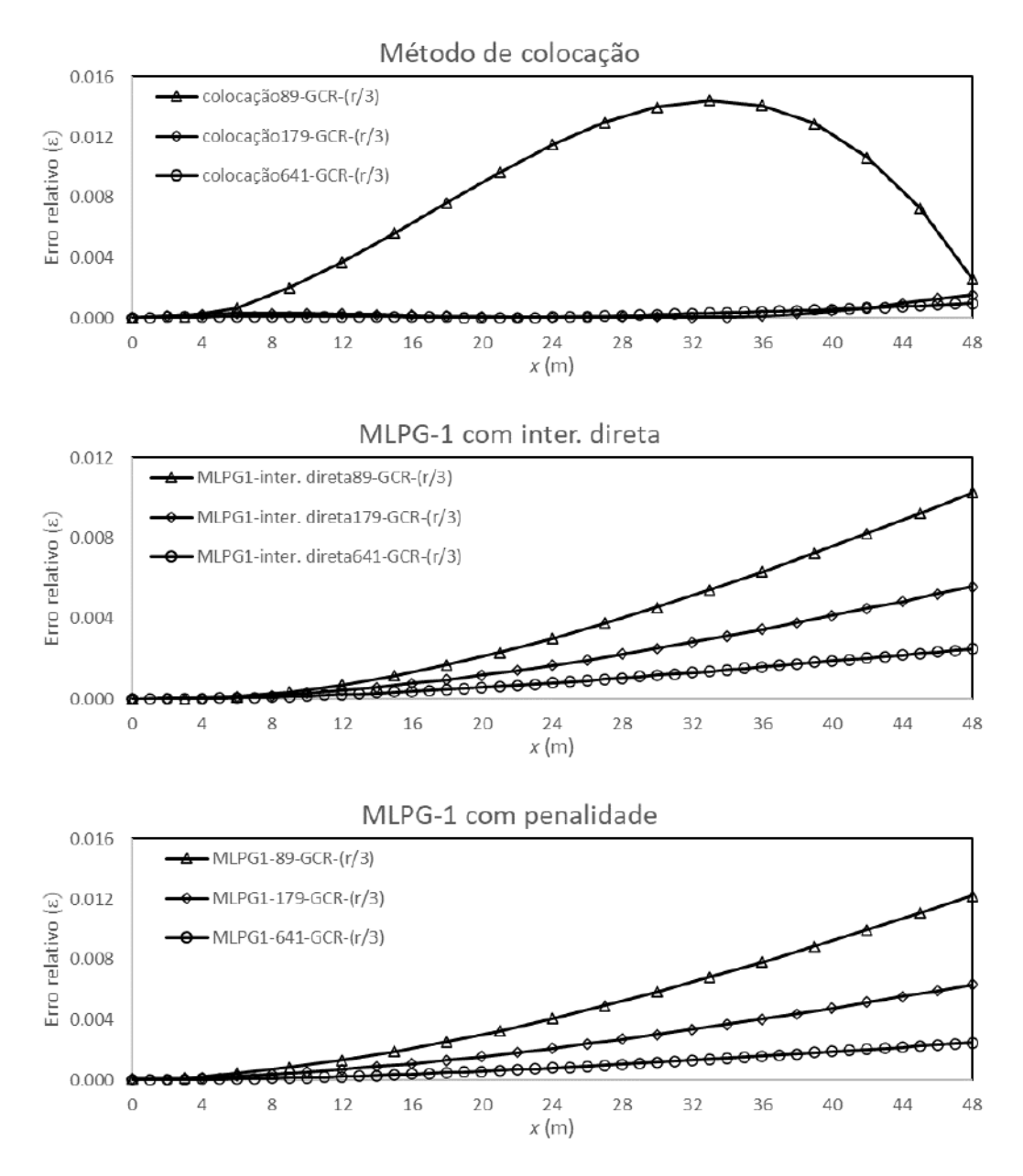

Figura 5.5: Erro relativo para o deslocamento  $v$  ao longo do eixo  $x$  em  $y = 0$ .

<span id="page-54-0"></span>A [Tabela 5.1](#page-54-1) apresenta a raiz do erro quadrático médio (RMSE) do deslocamento *v* para todos os pontos usados para discretizar a viga, usando a função gaussiana com raio e com o parâmetro *c = r/3*.

<span id="page-54-1"></span>Tabela 5.1: Raiz do erro quadrático médio (RMSE) do deslocamento *v* para todos os pontos usados para discretizar a viga.

| Quantidade   Método de |           | MLPG-1 com   MLPG-1 com |            |
|------------------------|-----------|-------------------------|------------|
| de pontos              | colocação | inter. direta           | penalidade |
| 89                     | 7.93E-05  | 4.62E-05                | 5.65E-05   |
| 179                    | 6.93E-06  | 2.64E-05                | 3.01E-05   |
| 641                    | 3.43E-06  | $1.11F - 05$            | 1.10E-05   |

A [Figura 5.6](#page-55-0) mostra os erros relativos obtidos para a tensão cisalhante nos pontos localizados na extremidade direita da viga, ou seja, com *x* = 48m e variando ao longo de *y*, usando a função gaussiana com raio e com o parâmetro *c* = r/3.

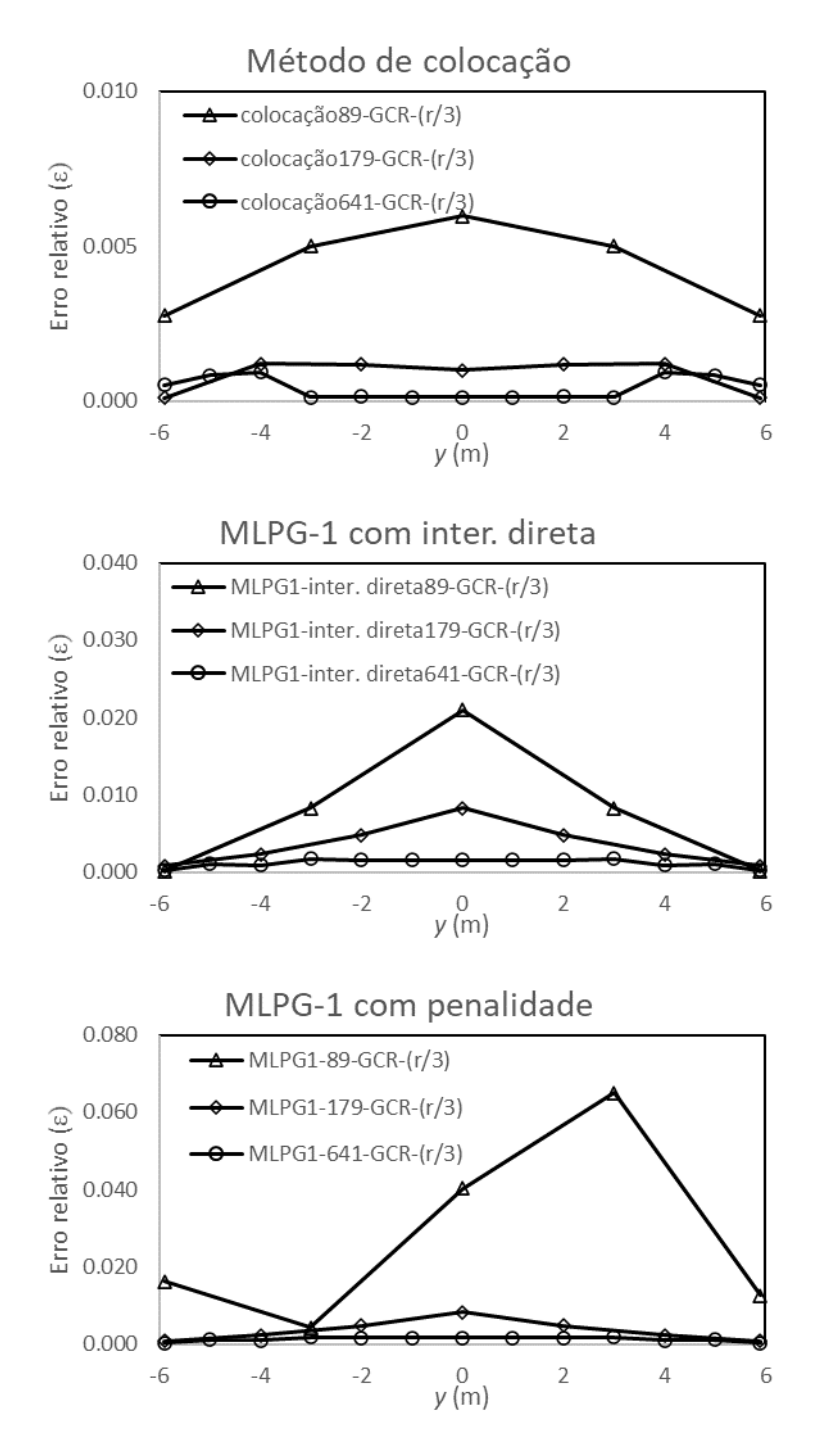

<span id="page-55-0"></span>Figura 5.6: Erro relativo para a tensão cisalhante ao longo do eixo *y* em *x* = 48.

# <span id="page-56-0"></span>**5.2. Quadrado submetido a diversos carregamentos**

No exemplo a seguir, será considerado um domínio quadrado submetido a diversos carregamentos, como mostra a [Figura 5.7.](#page-56-1) O problema possui  $E = 5000$  Pa,  $L =$  $3,0 \text{ m}, v = 0,3 \text{ e P} = 10 \text{ N}.$ 

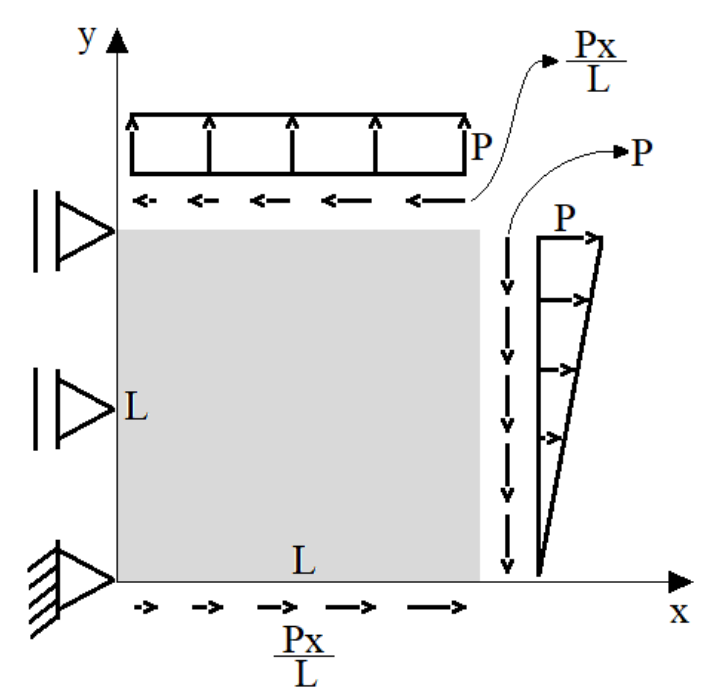

Figura 5.7: Domínio quadrado submetido a carregamentos diversos.

<span id="page-56-1"></span>Para obter as soluções analíticas para as tensões normais, será usada a seguinte equação:

$$
\sigma_x = \frac{Py}{L} = \sigma_y \,. \tag{5.7}
$$

Para determinar a solução analítica referente à tensão cisalhante, utiliza-se a seguinte equação:

$$
\tau_{xy} = -\frac{Px}{L}.\tag{5.8}
$$

A [Figura 5.8](#page-57-0) mostra a discretização do exemplo com 13, 53 e 125 pontos distribuídos de forma uniforme.

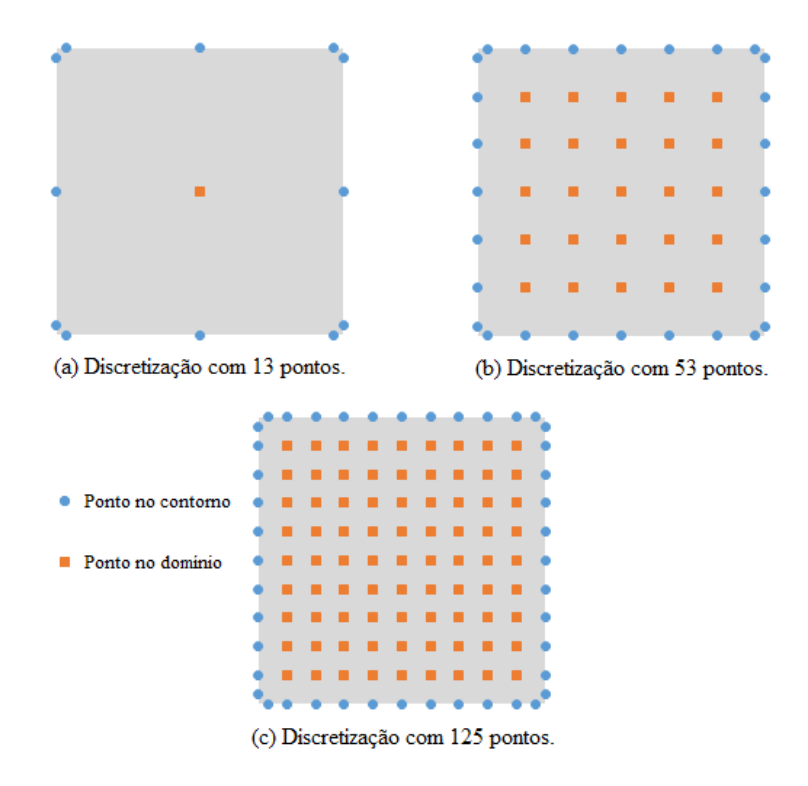

Figura 5.8: Discretização do domínio quadrado.

<span id="page-57-0"></span>Pelo fato de o exemplo não possuir solução analítica para os deslocamentos, foi utilizado o Método de Elementos de Contorno, que é um método consolidado, para obter os resultados usados como comparação com o Método Sem Malhas. Para obter os deslocamentos com o MEC foram utilizados 84 pontos distribuídos no contorno.

Os resultados apresentados abaixo foram obtidos com o monômio quadrático, usando a função gaussiana com raio, com o parâmetro *c = r/3*. Para este exemplo, a função Spline apresentou resultados equivalentes a função gaussiana com raio nas três nuvens de pontos.

A [Figura 5.9](#page-58-0) mostra o deslocamento *v* ao longo do eixo *x* com *y* igual a 1,5, para as três nuvens de pontos. Nota-se que mesmo a nuvem de pontos mais pobre apresentou resultados muito satisfatórios.

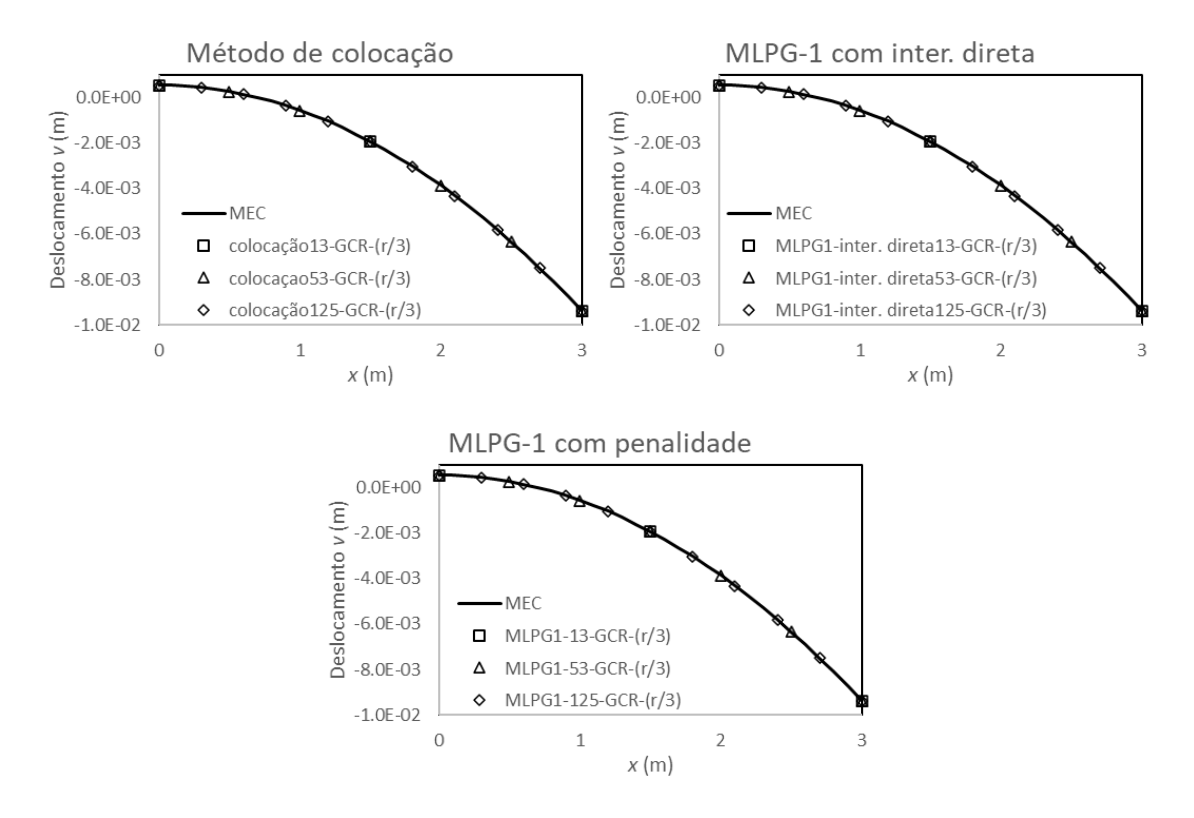

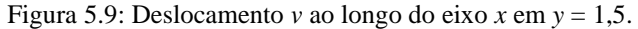

<span id="page-58-0"></span>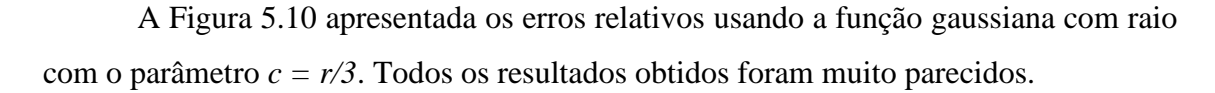

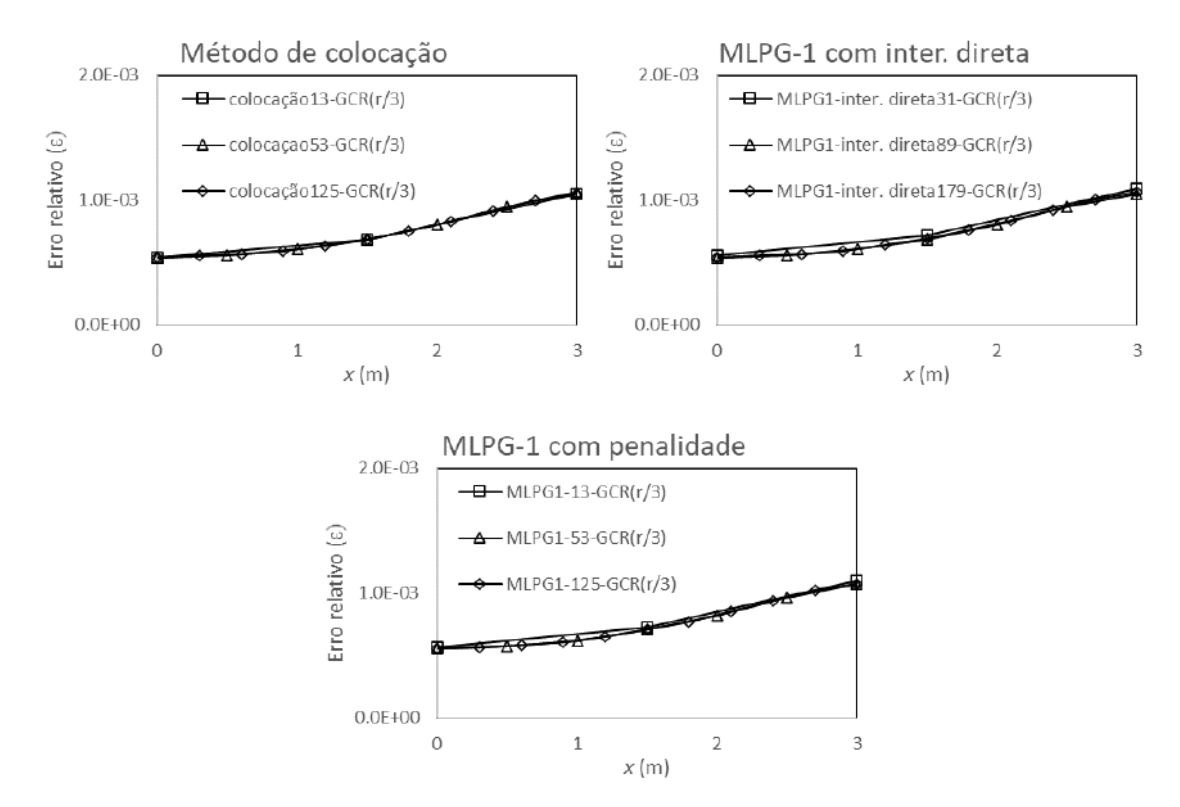

<span id="page-58-1"></span>Figura 5.10: Erro relativo para o deslocamento *v* ao longo do eixo *x* em  $y = 1,5$ .

<span id="page-59-0"></span>As Tabelas 5.2 até 5.5 mostram o RMSE obtidos para todos os pontos de cada discretização do exemplo do quadrado. É possível notar que as três formulações apresentaram resultados muitos próximos e em alguns casos os resultados foram iguais.

| Quantidade | Método de  | MLPG-1 com   MLPG-1 com |            |
|------------|------------|-------------------------|------------|
| de pontos  | colocação  | inter. direta           | penalidade |
| 13         | 1.1376E-09 | 3.8365E-08              | 5.9243E-08 |
| 53         | 1.1572E-08 | 8.7512E-09              | 1.1340E-08 |
| 125        | 1.6920E-09 | 1.8418E-09              | 2.2101E-09 |

Tabela 5.2: RMSE do deslocamento *u* para todos os pontos.

Tabela 5.3: RMSE do deslocamento *v* para todos os pontos.

<span id="page-59-1"></span>

| Quantidade | Método de  | MLPG-1 com   MLPG-1 com |            |
|------------|------------|-------------------------|------------|
| de pontos  | colocação  | inter. Direta           | penalidade |
| 13         | 1.1105E-03 | 1.1108E-03              | 1.1109E-03 |
| 53         | 9.2793E-04 | 9.2792E-04              | 9.2802E-04 |
| 125        | 8.7147E-04 | 8.7154E-04              | 8.7162E-04 |

Tabela 5.4: RMSE da tensão *x* para todos os pontos.

<span id="page-59-2"></span>

| Quantidade | Método de  | <b>MLPG-1 com</b> | <b>MLPG-1 com</b> |
|------------|------------|-------------------|-------------------|
| de pontos  | colocação  | inter. direta     | penalidade        |
| 13         | 1.8490E-05 | 6.3252E-04        | 6.3252E-04        |
| 53         | 4.2461E-05 | 3.4264E-05        | 3.4264E-05        |
| 125        | 1.8135E-05 | 6.8183E-05        | 6.8183E-05        |

Tabela 5.5: RMSE da tensão *y* para todos os pontos.

<span id="page-59-3"></span>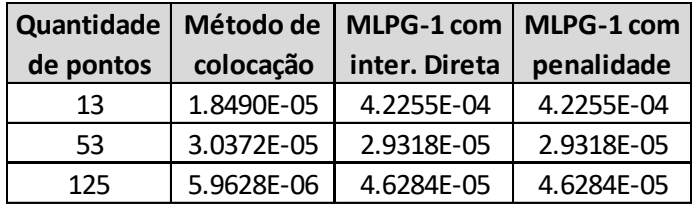

# <span id="page-60-0"></span>**5.3. Triângulo submetido a carregamentos parabólicos**

O próximo exemplo representa um domínio triangular submetido a forças distribuídas (VILLAÇA e GARCIA, 1998), com P = 10 N, L = 3 m, E = 1000 Pa e  $v =$ 0,3.

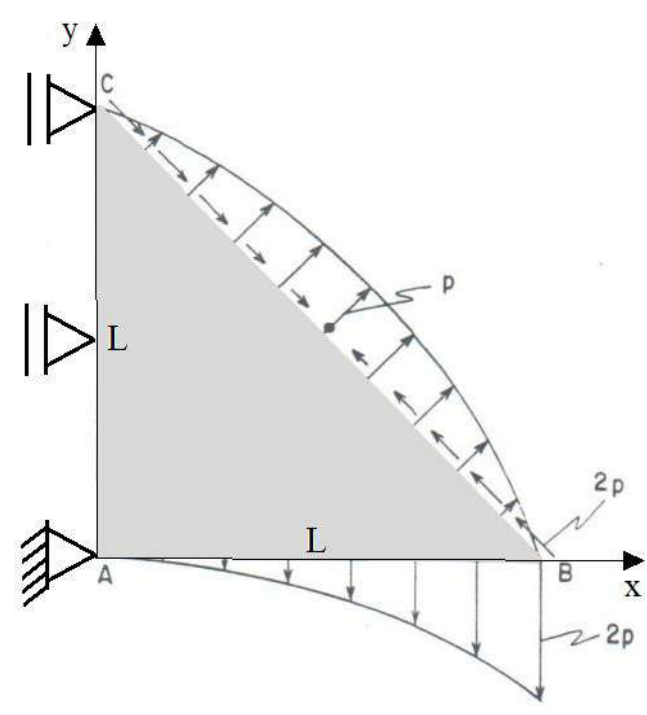

<span id="page-60-1"></span>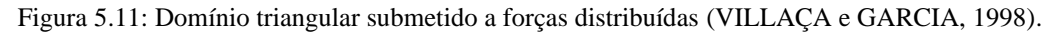

O exemplo possui as seguintes equações analíticas no bordo  $x = 0$ :

$$
\bar{\rho}_x = -\sigma_x = -\frac{2P}{L^2}y^2; \qquad \bar{\rho}_y = -\tau_{xy} = 0.
$$
\n(5.9)

E no bordo  $y = 0$ :

$$
\bar{\rho}_x = -\tau_{yx} = 0; \qquad \bar{\rho}_y = -\sigma_y = -\frac{2P}{L^2}x^2.
$$
\n(5.10)

No bordo inclinado, considerando  $y = L - x$ , tem-se:

$$
\sigma_x = \frac{2P}{L}(L - 2x) \tag{5.11}
$$

$$
\sigma_y = \frac{2P}{L}(-L + 2x) \,. \tag{5.12}
$$

$$
\tau_{xy} = \frac{4P}{L^2} x(L - x) \,. \tag{5.13}
$$

A [Figura 5.12](#page-61-0) mostra a discretização do exemplo com três nuvens de pontos.

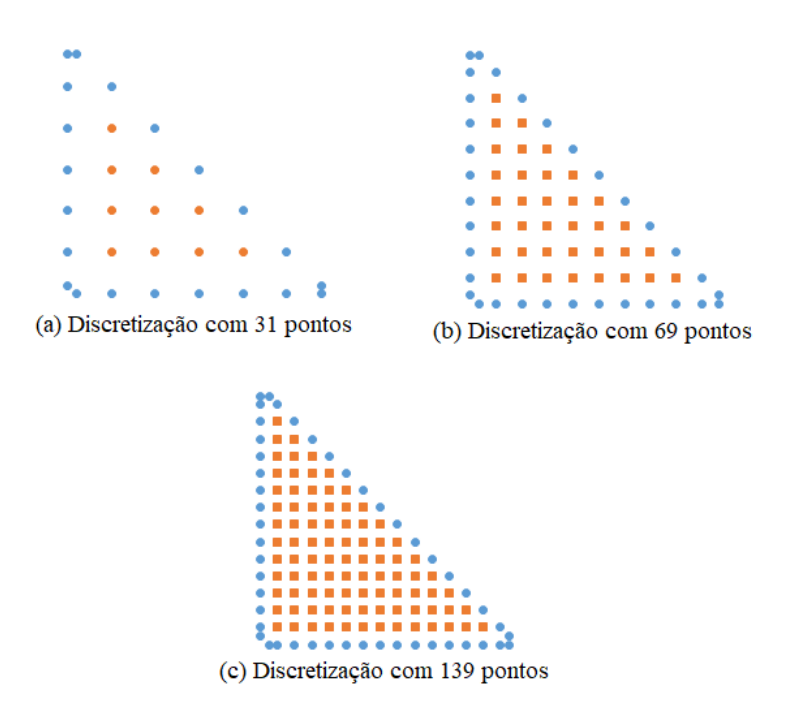

Figura 5.12: Discretização do domínio triangular.

<span id="page-61-0"></span>As respostas para o exemplo do triangular apresentadas abaixo foram obtidas usando a função gaussiana com raio, com um parâmetro *c = r/3* e com o monômio cúbico.

Da [Figura 5.13](#page-61-1) até a [Figura 5.15](#page-62-1) são apresentadas as respostas da tensão dos pontos no contorno, obtidas com o Método Sem Malhas.

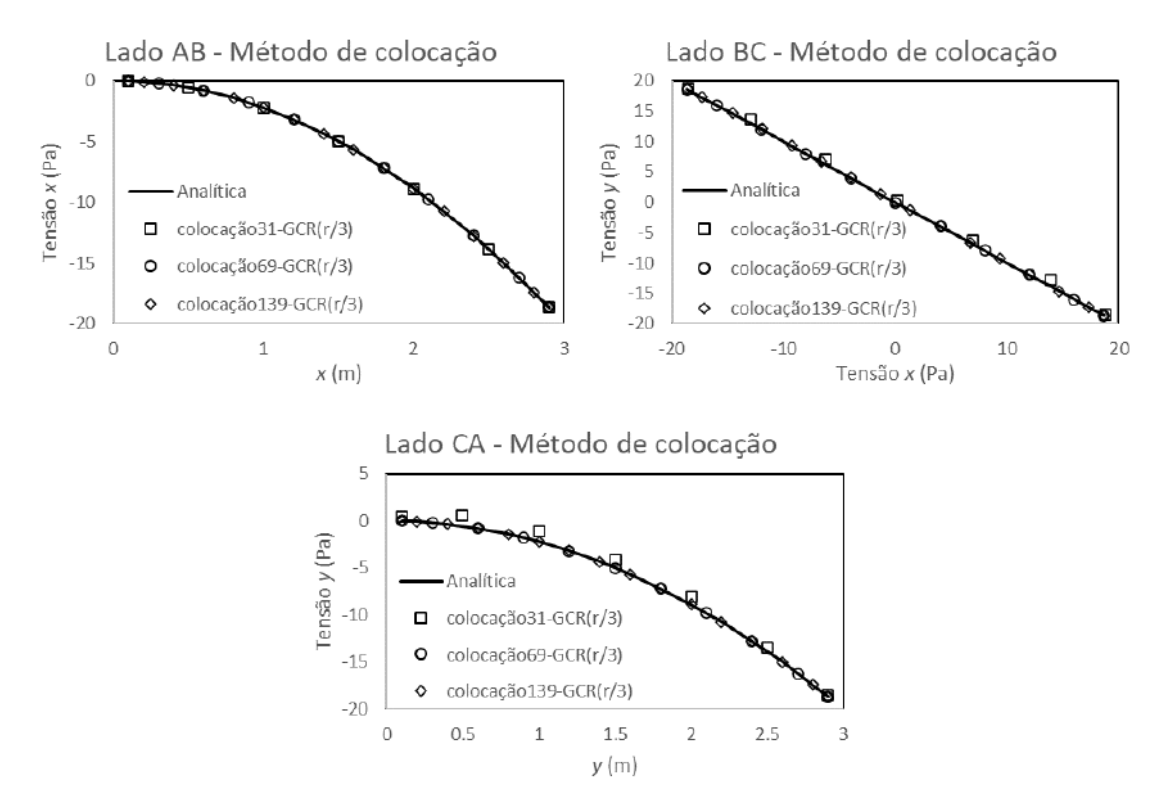

<span id="page-61-1"></span>Figura 5.13: Comparação dos resultados obtidos com o método de colocação com a resposta analítica.

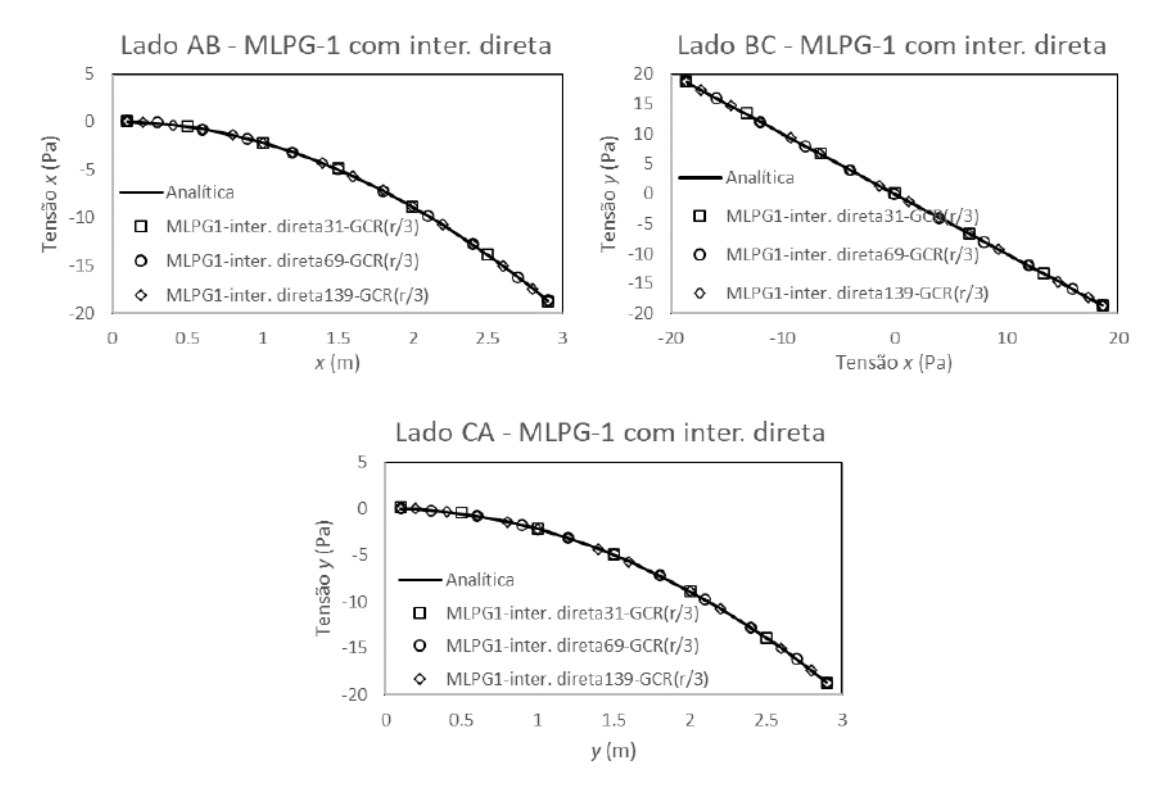

<span id="page-62-0"></span>Figura 5.14: Comparação dos resultados obtidos com o MLPG-1 com interpolação direta com a resposta analítica.

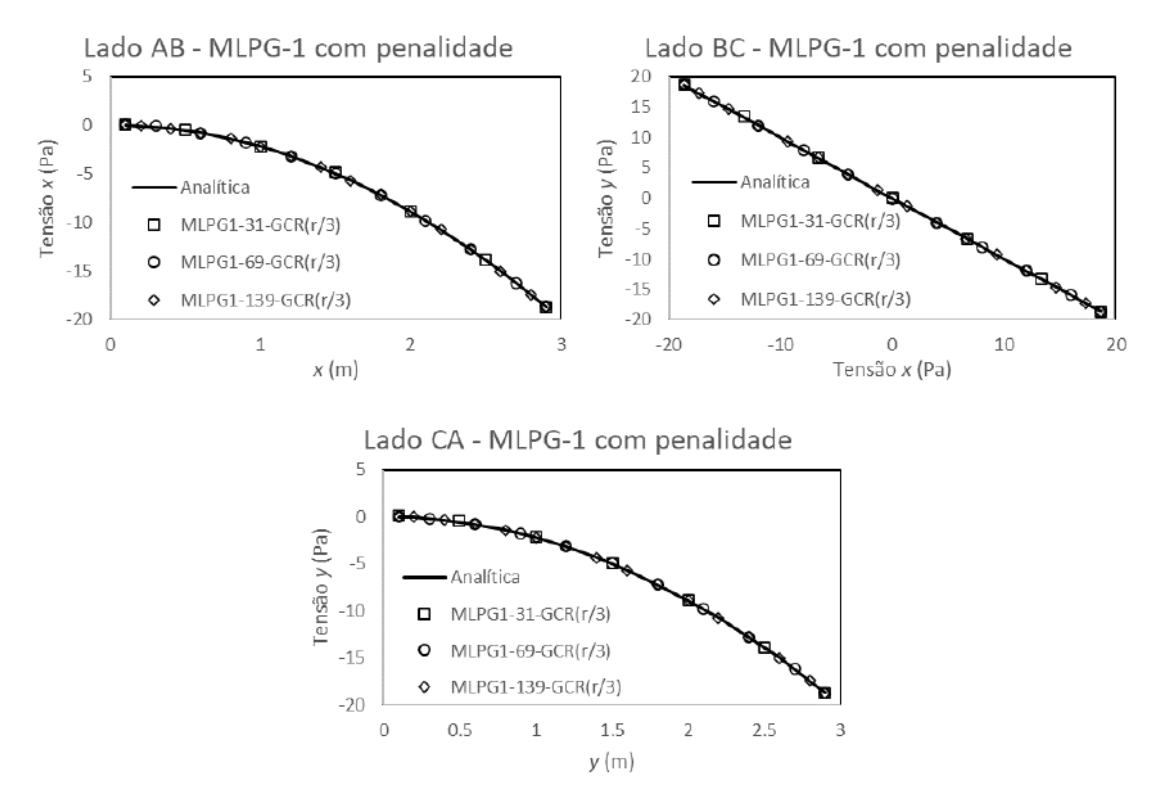

<span id="page-62-1"></span>Figura 5.15: Comparação dos resultados obtidos com o MLPG-1 com penalidade com a resposta analítica.

<span id="page-63-1"></span>As Tabelas 5.6 e 5.7 mostram o RMSE das tensões para todos os pontos usados em cada discretização.

| Quantidade | Método de  | <b>MLPG-1 com</b> | <b>MLPG-1 com</b> |
|------------|------------|-------------------|-------------------|
| de pontos  | colocação  | inter. direta     | penalidade        |
| 31         | 4.1333E-01 | 7.4429E-02        | 7.4560E-02        |
| 69         | 2.3260E-02 | 5.5188E-02        | 5.4781E-02        |
| 139        | 2.1895E-02 | 1.4652E-02        | 1.4658E-02        |

Tabela 5.6: RMSE da tensão *x* para todos os pontos.

Tabela 5.7: RMSE da tensão *y* para todos os pontos.

<span id="page-63-2"></span>

| Quantidade | Método de  | MLPG-1 com $ $ | MLPG-1 com |
|------------|------------|----------------|------------|
| de pontos  | colocação  | inter. direta  | penalidade |
| 31         | 5.7470E-01 | 8.2883E-02     | 8.3222E-02 |
| 69         | 1.4504E-02 | 6.0063E-02     | 5.9836E-02 |
| 139        | 1.8275E-02 | 2.2875E-02     | 2.2890E-02 |

A [Figura 5.16](#page-63-0) mostra os resultados obtidos para o deslocamento *v*, com *y* = 1 e *x* variando. Para a obtenção dos resultados com o MEC, foram utilizados 93 pontos no contorno. Nota-se que os resultados dos dois métodos foram similares.

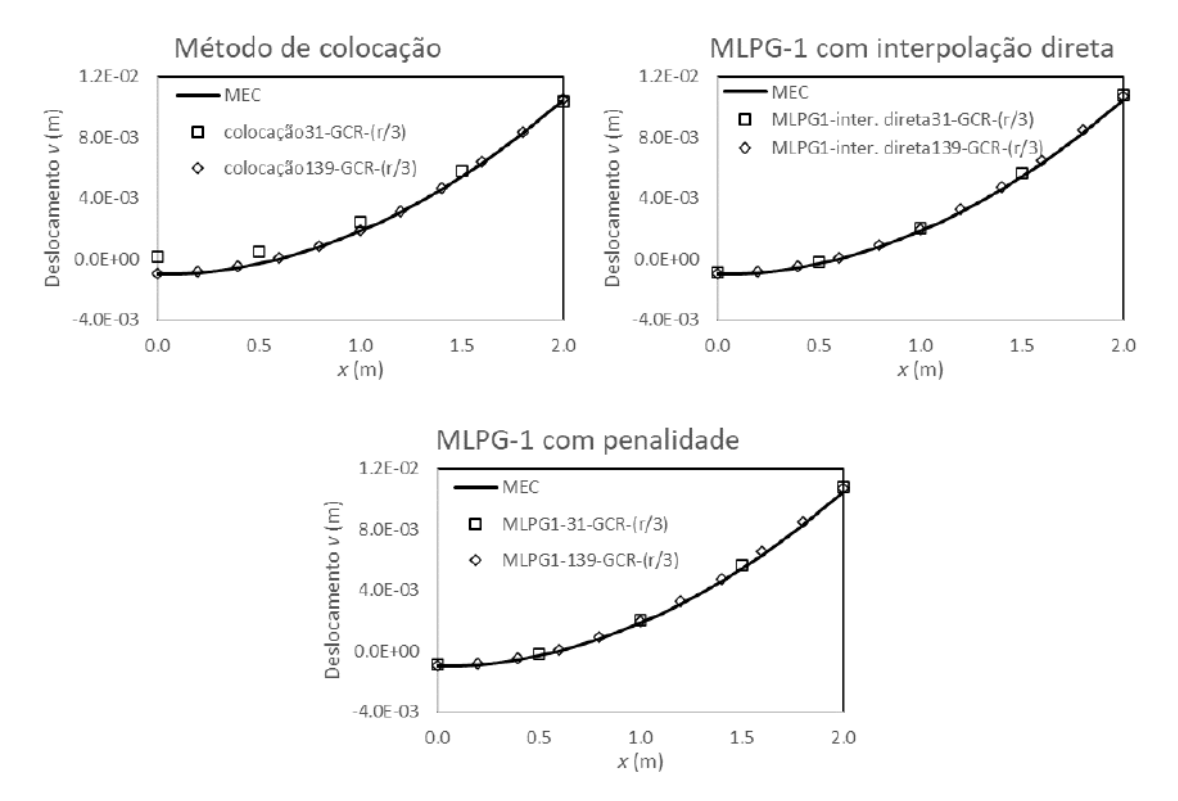

<span id="page-63-0"></span>Figura 5.16: Comparação dos resultados obtidos para o deslocamento *v* no eixo *x* e com *y* = 1 m.

### <span id="page-64-0"></span>**5.4. Barragem**

O último problema considerado será um domínio retangular submetido a um carregamento triangular. Este problema foi obtido do livro TIMOSHENKO E GOODIER (1977). Foi considerado como propriedade dos materiais  $E = 1000$  Pa,  $v = 0.3$  em estado plano de deformação. Para o carregamento foi considerado  $P = 10$  N. E as dimensões com  $C = 1,5$  m e  $l = 12$  m.

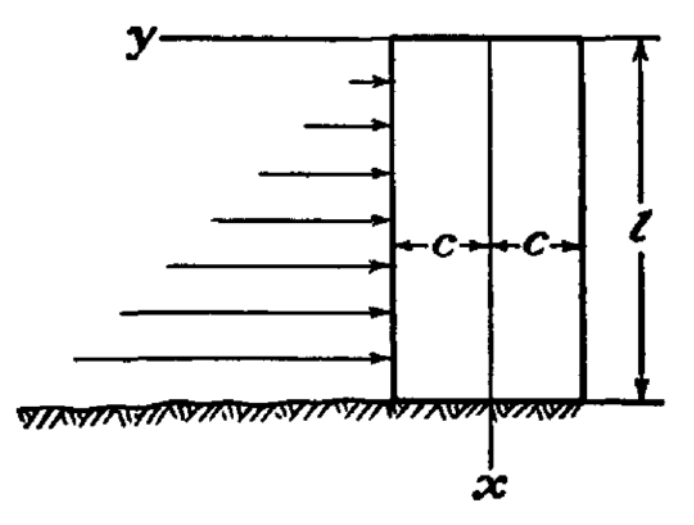

Figura 5.17: Barragem (TIMOSHENKO e GOODIER, 1977).

<span id="page-64-1"></span>A [Figura 5.18](#page-64-2) mostra as duas nuvens de pontos utilizadas para discretizar o problema. Para comparação, foram utilizados os resultados obtidos com o Método de Elemetos de Contorno, com 124 pontos distribuídos ao longo do contorno do problema.

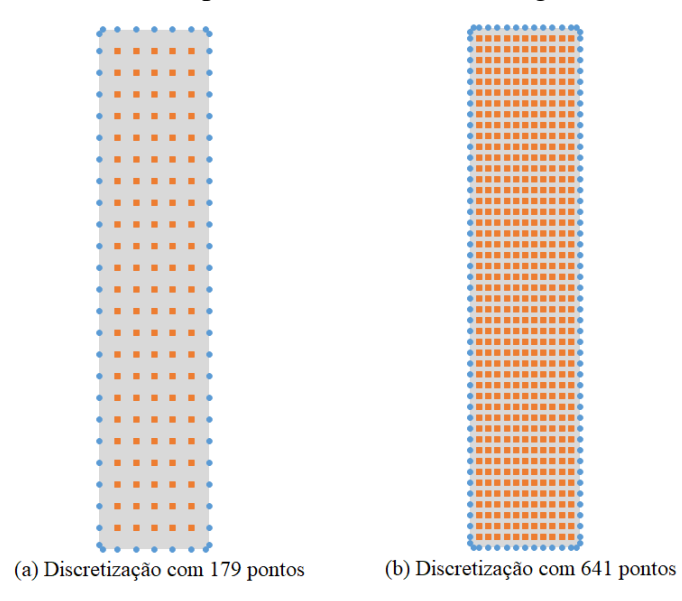

Figura 5.18: Discretização do problema da barragem.

<span id="page-64-2"></span>Os resultados apresentados na [Figura 5.19](#page-65-0) mostram os resultados obtidos para o deslocamento *v* na direção *x* e *y* = 1,5 m. Estes resultados foram obtidos com o monômio

quadrático e com a função gaussiana com raio. Para este problema, os melhores resultados também foram obtidos utilizando o parâmetro *c = r/3*.

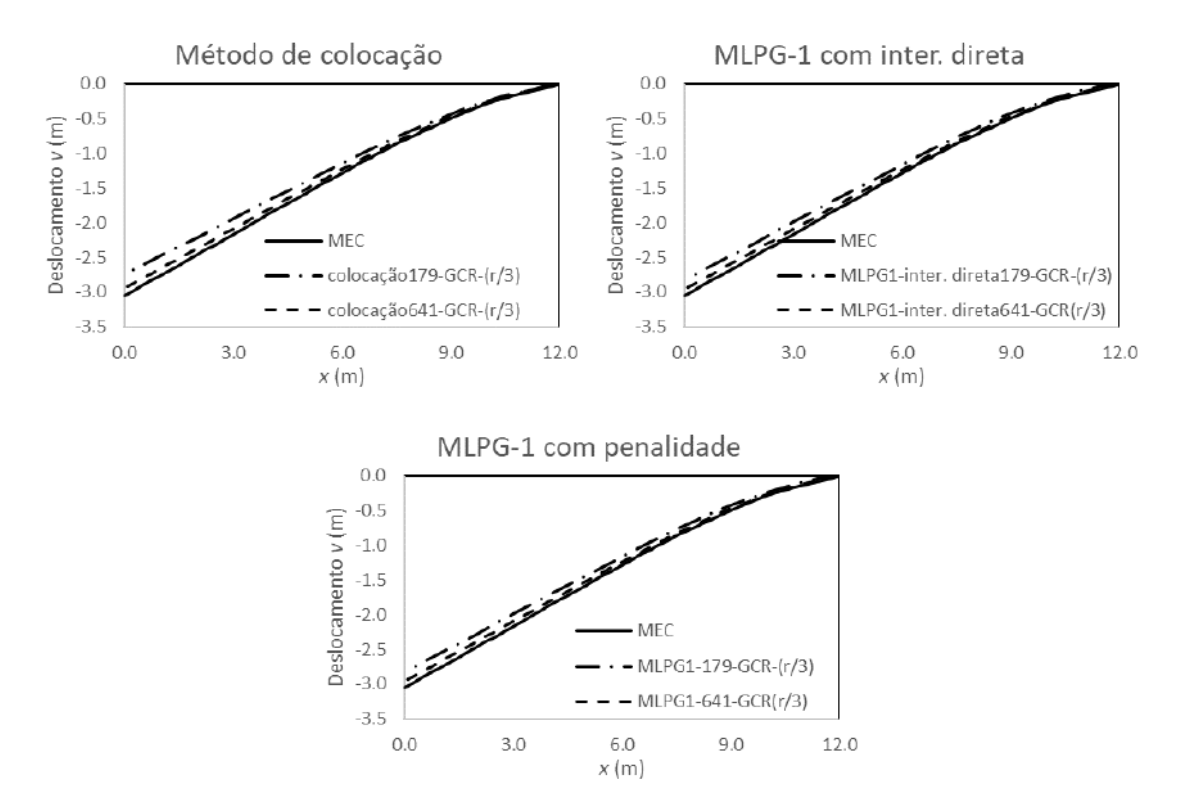

<span id="page-65-0"></span>Figura 5.19: Deslocamento *v* na direção *x* e *y* = 1,5 m.

# <span id="page-66-0"></span>**6. Considerações Finais**

## <span id="page-66-1"></span>**6.1. Conclusões**

No presente trabalho, foi implementada a metodologia para solução numérica de problemas no Estado Plano de Tensão e Deformação, utilizando Métodos Sem Malhas. Foi desenvolvida a formulação forte com o Método de colocação e a formulação fraca com o MLPG-1. No MLPG-1, as condições de contorno essenciais foram impostas de duas formas, uma usando a interpolação direta e outra usando o método da penalidade.

Com o desenvolvimento do algoritmo, foi constatado que a escolha do tamanho do suporte local, utilizado para obtenção da função de aproximação, exerce uma significativa influência nos resultados obtidos, onde, para os exemplos testados, os valores dos raios do suporte local ficaram entre duas a três vezes a distância entre o ponto base e o ponto campo mais próximo. Do mesmo modo, além do tamanho, a quantidade de pontos dentro do suporte local também influencia significativamente os resultados.

Foram utilizados os monômios lineares, quadráticos e cúbicos para a obtenção da função de aproximação. O monômio linear não apresentou resultados satisfatórios para os exemplos testados, enquanto o monômio quadrático apresentou melhores resultados nos problemas com carga uniformemente e linearmente distribuída e o monômio cúbico nos problemas com carregamento parabólico.

Utilizou-se duas funções de ponderação com o intuito de verificar qual apresenta melhores resultados para o método. A função Spline não apresentou bons resultados com uma nuvem de pontos pobre, diferente da gaussiana com raio, que mesmo com poucos pontos apresentou resultados com um erro relativo aceitável. Ressaltando que estes bons resultados foram obtidos com o parâmetro *c* = r/3. Com o aumento da quantidade de pontos utilizados na discretização do problema, observou-se que os resultados das duas funções ponderadoras tendem a convergir para os mesmos valores e que o valor do parâmetro *c* passa a exercer menos influência no resultado.

Também com o intuito de diminuir o custo computacional do Método Sem Malhas, foi utilizada uma integração alternativa apresentada por KONDA (2018). A integração utilizada consiste na criação de um domínio de integração centrado no ponto base e com um raio igual à menor distância entre o ponto base e o ponto de suporte. Tal método se mostrou eficaz.

Para a resolução do sistema linear *Ku = f* foi utilizada a eliminação de Gauss com pivoteamento, que se mostrou totalmente confiável e com um custo computacional muito baixo.

Os melhores resultados para os exemplos estudados foram obtidos quando a distribuição de pontos foi realizada de forma uniforme e equidistante, ou seja, com os pontos apresentando a mesma distância entre si tanto na direção *x* quanto na direção *y*.

### <span id="page-67-0"></span>**6.2. Sugestões para trabalhos futuros**

A seguir serão citadas algumas sugestões de trabalhos futuros:

- Estudar uma alternativa para a obtenção do tamanho do suporte local e da quantidade de pontos dentro do mesmo, visto que tais parâmetros têm uma significativa influência nos resultados finais;
- Implementar a Função de Base Radial (FBR) no lugar do método Mínimos Quadrados Móveis (MQM), pelo fato de o FBR ser uma função de interpolação, enquanto o MQM é um método de aproximação;
- Implementar a quadratura de Gauss generalizada, descrita como Regra 3 na Tese de Fontes Jr. (2014), porque pode ajudar a diminuir o custo computacional do método, uma vez que poderá ser reduzida a quantidade de pontos de gauss utilizados;
- Realizar um estudo mais aprofundado sobre o parâmetro *c* presente na função Gaussiana com raio;
- Desenvolver uma interface gráfica, com o objetivo de tornar o método mais intuitivo e atraente para alunos da graduação.

# <span id="page-68-0"></span>**Referências Bibliográficas**

ATLURI, S. N.; LIU, H. T.; HAN, Z. D. Meshless Local Petrov–Galerkin (MLPG). **Computer Modelling in**, 14, 2006. 141-152.

ATLURI, S. N.; SHEN, S. The Meshless Local Petrov–Galerkin (MLPG) Method: A Simple and Less-costly Alternative to the Finite Element and Boundary Element Methods. **Computer Modelling in Engineering and Sciences**, 3, 2002. 11-51.

ATLURI, S. N.; ZHU, T. A new meshless local Petrov-Galerkin (MLPG) approach in computational mechanics. **Computational mechanics**, 22, n. 2, 1998. 117- 127.

ATLURU, N. R. A point collocation method based on reproducing kernel approximations. **International Journal for Numerical Methods in Engineering**, 47, 2000. 1083-1121.

BARROS, J. **Conceitos Básicos da Teoria da Elasticidade**. Universidade do Minho. Braga, p. 26. 2004. (04-DEC/E-11).

BELYTSCHKO, T.; LU, Y. Y.; GU, L. Element-free Galerkin methods. **International Journal for Numerical Methods in Engineering**, 37, 1994. 229-256.

DA SILVA, K. I. **Uma aplicação da estratégia OMLS para elastoplasticidade dinâmica com o método dos elementos de contorno**. Tese de Doutorado. ed. Rio de Janeiro: COPPE/UFRJ, 2010.

FONTES JR, E. F. **Técnicas avançadas em métodos verdadeiramente sem malha com aplicações em problemas de elasticidade e mecânica da fratura via superposição da função de Green Numérica**. Tese de Doutorado. ed. Rio de Janeiro: COOPE/UFRJ, 2014.

GINGOLD, R. A.; MONAGHAN, J. Smoothed particle hydrodynamics: theory. **Monthly Notices of the Royal Astronomical**, 181, 1977. 375-389.

KONDA, D. H. **Análise de Flexão de Placas Espessas Através de Métodos Sem Malhas com a Utilização de uma Técnica Eficiente de Integração**. Tese de Doutorado. ed. Rio de Janeiro: COPPE/UFRJ, 2018.

LIU, G.-R. **Mesh free methods:** moving beyond the finite element method. [S.l.]: CRC Press, 2002.

LIU, W. K.; ADEE, J.; JUN, S. Reproducing kernel and wavelets particle methods for elastic and plastic problems. **Advanced Computational Methods for**, 1993. 175- 190.

LUCY, L. B. A numerical approach to the testing of the fission hypothesis. **The Astronomy Journal**, 82, 1977. 1013-1024.

MELLO, J. P. F. D. **Técnica alternativa de integração numérica utilizada em métodos sem malha aplicados em elasticidade bidimensional**. Rio de Janeiro: COPPE/UFRJ, 2018.

MIERS, L. D. S. **Formulações não-convencionais de métodos do tipo meshless baseados na equação integral de contorno**. Tese de Doutorado. ed. Rio de Janeiro: COPPE/UFRJ, 2007.

NAYROLES, B.; TOUZOT, G.; VILLON, P. Generalizing the finite element method: diffuse approximation and diffuse elements. **Computational mechanics**, 10, 1992. 307-318.

OLIVEIRA, T. S. **Método sem malha local – Colocação na forma fraca em elasticidade linear**. Dissertação de Mestrado. ed. Brasília: Unb, 2016.

PINHEIRO, C. D. N. P. **Modelagem numérica de problemas bidimensionais viscoelásticos utilizando métodos sem malha**. Dissertação de mestrado. ed. Rio de Janeiro: COPPE/UFRJ, 2019.

REZENDE, T. RMSE ou MAE? Como avaliar meu modelo de machine learning? Linkedin, 2018. Disponivel em: <https://pt.linkedin.com/pulse/rmse-ou-mae-comoavaliar-meu-modelo-de-machine-learning-rezende>. Acesso em: 22 jun. 2020.

TIMOSHENKO, S.; GOODIER, J. **Theory of elasticity**. [S.l.]: McGraw-Hill, 1977.

VILLAÇA, S. F.; GARCIA, L. F. T. **Introdução à teoria da elasticidade**. Rio de Janeiro: COPPE/UFRJ, 1998.

ZHU, T.; ZHANG, J.-D.; ATLURI, S. A local boundary integral equation (LBIE) method in computational mechanics, and a meshless discretization approach. **Computational mechanics**, 22, n. 2, 1998. 223-235.